# **МЕТОДИЧЕСКИЕ РЕКОМЕНДАЦИИ**

# **ДЛЯ ПРАКТИЧЕСКОГО ЗАНЯТИЯ «Устройство микроскопа»**

Разработчик: доц. Анисимова Е.Н.

**Красноярск, 2016**

# **СОДЕРЖАНИЕ:**

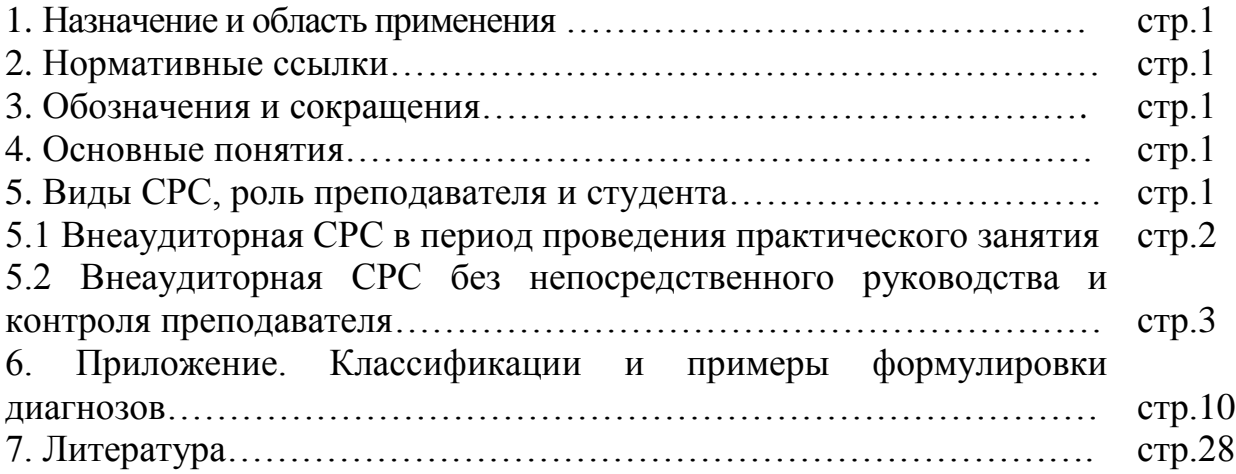

## **1. Назначение и область применения**

Данные рекомендации преследуют **цель** документировать процедуру организации практического занятия курсантов и устранить разногласия в методах, порядке и требованиях в данном виде учебного процесса.

Методические рекомендации по проведению практического занятия **предназначены для** преподавателей кафедры, лиц, осуществляющих проверку учебной работы кафедры, и курсантов, проходящих обучение на кафедре КЛД.

## **2. Нормативные ссылки**

Настоящие методические рекомендации **разработаны на основе** Государственного образовательного стандарта высшего профессионального образования по специальности 040100 – Лечебное дело (Москва, 2000), Программы по внутренним болезням для студентов высших медицинских учебных заведений (Москва, 1999), учебных программ дисциплины по внутренним болезням и ВПТ, по эндокринологии и профпатологии (Красноярск, 2001), рекомендаций по организации и проведению внеаудиторной самостоятельной работы студентов (Красноярск, 2001).

# **Устройство микроскопа. Правила работы с микроскопом.**

*Цель:* освоить технику работы с микроскопом.

*Материалы и оборудование:* микроскоп Биолам, готовый микропрепарат.

# **ХОД РАБОТЫ**

Рассмотрите основные части микроскопа Биолам: механическую, оптическую и осветительную.

К механической части относятся: штатив, предметный столик, тубус, револьвер, макро- и микрометрические винты.

В оптическую часть микроскопа входят окуляр и объектив. Общее увеличение микроскопа равно увеличению окуляра, умноженному на

увеличение объектива (эти величины приведены на каждом окуляре и объективе). Помните, что изображение в микроскопе перевернутое.

Осветительная часть микроскопа состоит из зеркала, конденсора и диафрагмы. Найдите все перечисленные элементы на микроскопе, стоящем у вас на столе.

# **Правила работы с микроскопом**

1. Установите микроскоп окуляром к себе, предметным столиком от себя.

2. Поставьте в рабочее положение объектив малого увеличения. Для этого поворачивайте револьвер до тех пор, пока нужный объектив не займет срединное положение по отношению к тубусу и предметному столику (встанет над отверстием столика). Когда какой-либо объектив занимает срединное положение, в револьвере срабатывает устройство-защелка, при этом слышится легкий щелчок и револьвер фиксируется.

Запомните, что изучение любого объекта начинается с малого увеличения.

3. Поднимите с помощью макрометрического винта объектив на высоту 0,5 см. Откройте диафрагму и немного приподнимите конденсор.

4. Глядя в окуляр (левым глазом), подберите такое положение зеркала, чтобы поле зрения было освещено ярко и равномерно.

5. Положите на предметный столик готовый микропрепарат покровным стеклом вверх.

6. Смотря на тубус сбоку, опустите его с помощью макрометрического винта так, чтобы объектив находился на расстоянии около 2 мм от препарата.

7. Глядя в окуляр, медленно поднимайте тубус с помощью макрометрического винта до тех пор, пока в поле зрения не появится изображение объекта.

8. Прежде чем перейти к большому увеличению, необходимо отцентрировать препарат, т.е. поместить объект или ту его часть, которую вы рассматриваете, в центр поля зрения. Для этого, глядя в окуляр, передвигайте препарат с помощью винтов-препаратоводителей или руками, пока объект не займет нужное положение. Если объект не будет центрирован, то при большом увеличении он может оказаться вне поля зрения.

9. Вращая револьвер, переведите в рабочее положение объектив большого увеличения.

10. Опустите тубус (смотря на него сбоку) почти до соприкосновения с препаратом (фокусное расстояние для объектива большого увеличения равно примерно 1 мм).

11. Затем, глядя в окуляр, медленно поднимайте тубус, пока в поле зрения не появится изображение. Не торопитесь, поскольку фокусное расстояние всего 1 мм и его легко пройти. Для тонкой фокусировки используйте микрометрический винт.

13. При зарисовке препарата смотрите в окуляр левым глазом, а в альбом – правым.

## *Классификация световых микроскопов*

Классификация световых микроскопов связана с геометрическими параметрами объекта и его изображения, а также с физическими явлениями, которые заложены в конструкции микроскопа.

**Световые микроскопы** делятся на микроскопы плоского поля (двухмерное изображение объекта) и стереоскопические (объемное или трехмерное изображение объекта).

И те и другие, в свою очередь, подразделяются на микроскопы проходящего света и микроскопы отраженного света.

С помощью микроскопов проходящего света плоского поля или стереомикроскопов проходящего света можно рассматривать прозрачные и полупрозрачные объекты. Традиционно в отечественной литературе микроскопы проходящего света плоского поля называют биологическими микроскопами, несмотря на то, что они давно нашли свое применение в других областях науки и техники (в микроэлектронике, геологии).

Микроскопы отраженного света плоского поля и стереомикроскопы отраженного света предназначены для исследования непрозрачных объектов с различной степенью отражающей способности и полупрозрачных объектов.

Толщина объекта для прямых микроскопов плоского поля имеет определенные ограничения, что связано с рабочим расстоянием объективов. Для инвертированных (перевернутых) микроскопов толщина объекта не играет большой роли. На них можно исследовать габаритные объекты или объекты, расположенные в специальной посуде (чашках Петри, колбах). Кроме того, на инвертированных микроскопах можно производить работы с объектом при помощи специальных устройств — манипуляторов.

Стереомикроскопы являются микроскопами только прямого вида.

С помощью обычного прямого/инвертированного микроскопа проходящего/отраженного света плоского поля или стереоскопического производятся наблюдения объекта по методу светлого поля: на светлом поле наблюдается изображение контрастного однотонного или естественного цветного объекта.

При использовании в микроскопах различных устройств, влияющих на изменение физических свойств объекта и света, прошедшего/отразившегося от него, микроскопы делятся на *люминесцентные* (свечение объекта под воздействием света определенной длины волны), *поляризационны*е (визуализация изображения объекта в поляризованных лучах), *ультрафиолетовые и инфракрасные* (визуализация объекта под действием ультрафиолетовых или инфракрасных лучей). Указанные разделения как ключевые выносятся в названия микроскопов.

В настоящее время традиционные методы контрастирования изображения объекта (изменение различными способами интенсивности света, проходящего через объект) реализуются с помощью дополнительных узлов, которыми микроскопы комплектуются по требованию потребителя, или которые встроены в микроскоп. Это относится к таким методам, как *косое освещение, темное поле, фазовый контраст, дифференциально-*

*интерференционный контраст* (сочетание эффекта фазового контраста и исследования в поляризованном свете*), переменный контраст* (плавный переход от метода темного поля к методу фазового контраста). В названиях современных микроскопов отсутствуют ссылки на применяемые в них методы контрастирования.

# **Классификация световых микроскопов**

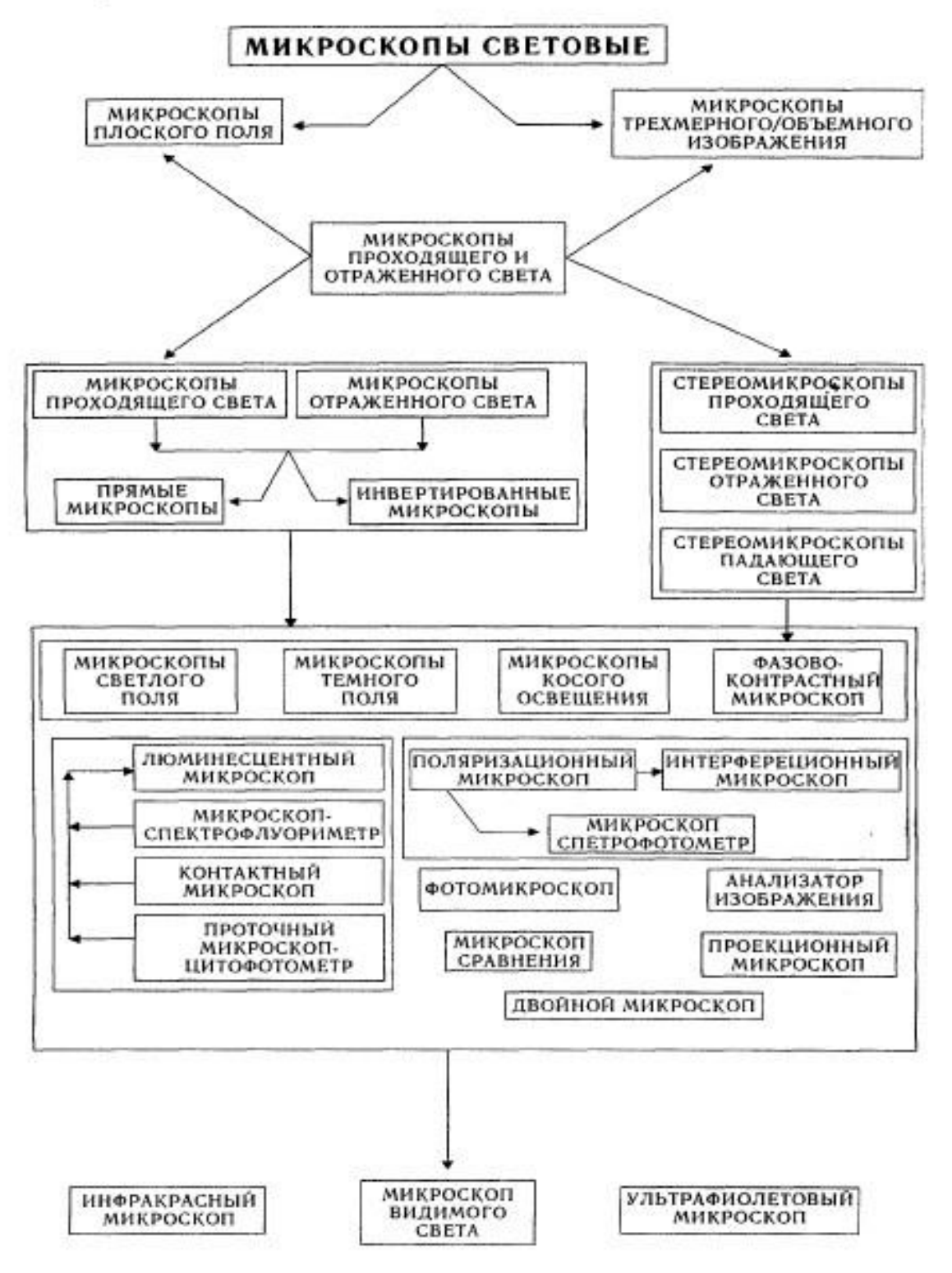

## *Работа на биологическом микроскопе*

# **Осветительные системы и настройка осветителей проходящего света**

Осветительные системы микроскопов, подобных рутинным микроскопам БИОЛАМ Р, С, Д и МИКМЕД-1, состоят из осветительного двухстороннего зеркала с плоской и вогнутой отражающими поверхностями, а также конденсора с ирисовой апертурной диафрагмой.

Вогнутое зеркало увеличивает размер источника света, и его рекомендуется применять при малых увеличениях объектива, когда требуется осветить большое поле на предмете, а также в тех случаях, когда источником света является солнце (естественное освещение).

Световой поток от источника света попадает на зеркало, с помощью которого направляется в конденсор. Далее луч света конденсором равномерно распределяется по плоскости препарата. Конденсор создает такой световой конус, который обеспечивает заполнение светом входного отверстия (апертуру) объектива.

Вместо зеркала могут применяться накладные осветители (ОИ-32М и ОИ-35) или встроенные в основание осветительные системы

Осветитель состоит из двух частей: собственно источника света и линзового коллектора, который увеличивает изображение нити лампы и проектирует его в плоскость апертурной диафрагмы конденсора.

Для получения изображения объекта с той разрешающей способностью, которую обеспечивает микроскоп, необходимо хорошо знать его устройство и прежде всего уметь правильно настраивать.

Настройка микроскопа связана с правильным освещением плоскости предмета, иными словами, необходимо выставить нить лампы (источник света) и все оптические элементы вдоль оптической оси микроскопа.

Для получения равномерно освещенного поля на предмете в процессе работы с искусственным светом целесообразно в конденсоре устанавливать матовое стекло. При этом следует помнить, что матовое стекло уменьшает световой поток приблизительно на 30%.

# *Настройка освещения с различными типами осветителей* **Подготовка к работе.**

1. В окулярные трубки вставить соответствующие окуляры. В случае бинокуляра раздвинуть окулярные трубки по глазной базе. Выставить «0» по шкале диоптрийной наводки левой окулярной трубки.

2. Ввернуть в револьверное устройство объективы в порядке возрастания увеличения по часовой стрелке  $10x - 40x - 100x$ . У отечественных микроскопов серии БИОЛАМ Р, С, Д и МИКМЕД-1 объектив малого увеличения ввинчивается в гнездо, около которого имеется красная точка, располагающаяся справа от объектива.

3. В специальную откидную оправу под конденсором положить матовое стекло (светофильтр).

**Настройку микроскопа с осветительным зеркалом рекомендуется проводить в следующей последовательности.**

1. Установить источник света (настольную лампу) на расстоянии около 25 см прямо перед микроскопом.

2. Нить лампы направить в центр зеркала с плоской отражающей поверхностью.

3. Наблюдая в зеркало, спроектировать нить лампы в центр плоскости закрытой апертурной диафрагмы конденсора.

4. С помощью зеркала при необходимости привести яркое пятно от источника света в центр поля зрения микроскопа.

5. Раскрыть апертурную диафрагму конденсора.

6. Установить препарат на предметный столик и зафиксировать его положение с помощью клемм или в препаратоводителе.

7. Поворотом револьверной головки включить сухой объектив 10 х  $(40 x)$ .

8. С помощью рукояток грубой и точной фокусировки добиться резкого изображения объекта.

9. С помощью рукоятки фокусировки конденсора получить наибольшую яркость освещения в плоскости предмета.

10. Ввести рассеивающую пластинку (матовое стекло, светофильтр), которая устанавливается в откидную оправу, расположенную под конденсором.

11. Если объект недостаточно контрастный, целесообразно изменить интенсивность света с помощью апертурной диафрагмы конденсора, для чего немного ее прикрыть.

12. Яркость освещения объекта отрегулировать только диафрагмой конденсора (не рекомендуют с этой целью менять положение конденсора).

# **При работе с накладными осветителями типа ОИ-32М, ОИ-35 необходимо поступать следующим образом.**

1. Снять зеркало с микроскопа.

2. Установить в отверстие на основании накладной осветитель.

3. При работе с осветителем ОИ-32М обязательно положить на коллекторную линзу матовое стекло.

4. Далее с п. 10 операции повторяются.

# *При работе с осветителем* **ОИ-35 необходимо учитывать, что он реализует принцип Келера, поэтому необходимо соблюдать следующий порядок.**

Отдельно от микроскопа произвести предварительную настройку осветителя:

1. Открыть полностью полевую диафрагму осветителя.

2. Положить на выходное отверстие осветителя тонкую белую бумагу.

3. С помощью рукоятки, которая двигает коллектор вдоль оптической оси осветителя, сфокусировать нить лампы (добиться резкого изображения нити на листе бумаги).

4. С помощью центрировочных винтов при лампе и ее разворота в патроне добиться расположения нити точно по центру отверстия с равномерным освещением витков.

5. Установить осветитель на основании таким образом, чтобы он принял устойчивое положение.

6. Произвести настройку микроскопа аналогично его настройке при работе с осветительным зеркалом, начиная с п. 5.

7. Открыть полностью апертурную диафрагму конденсора.

8. Прикрыть полевую диафрагму осветителя.

9. Убрать из хода лучей нижнюю линзу конденсора (линзу большого поля).

10. С помощью фокусировочного механизма конденсора добиться резкого изображения краев прикрытой полевой диафрагмы в поле зрения микроскопа.

11. С помощью регулировочных Ьинтов при зеркале осветителя привести изображение полевой диафрагмы осветителя в центр поля зрения микроскопа.

12. Открыть полевую диафрагму до размера поля зрения.

13. Открыть апертурную диафрагму конденсора до диаметра выходного зрачка объектива, для чего вместо окуляра поставить точечную диафрагму (или дополнительный микроскоп МИР-4) и, наблюдая за ярким пятном в микроскопе, открыть или прикрыть апертурную диафрагму до размера этого пятна.

14. Установить в конденсоре при необходимости линзу большого поля.

15. Ввести светофильтр или матовое стекло (при необходимости).

16. Микроскоп готов к работе.

При появлении бликов, рефлексов, блесткости, снижении контраста необходимо проверить правильность настройки освещения в порядке, указанном выше.

Все операции проводятся при сфокусированном на объект микроскопе. При настройке объект должен быть выведен из поля зрения, иными словами, после получения резкого изображения объекта предметное стекло смещается таким образом, чтобы поле зрения под объективом было прозрачным.

При встроенном осветителе настройка освещения проводится аналогично рассмотренной с осветителем ОИ-32М или ОИ-35.

Однако новое поколение отечественных и зарубежных микроскопов в подобных схемах имеют галогенные самоцентрирующиеся лампы, и настройка (фокусировка) нити лампы в апер-турную диафрагму конденсора производится на заводе-изготовителе. Поэтому настройка освещения по Келеру сводится к следующему:

1. С помощью механизма грубой и точной фокусировки получить резкое изображение объекта (сфокусироваться на объект).

2. Прикрыть полевую диафрагму, расположенную на основании микроскопа.

3. Открыть апертурную диафрагму конденсора.

4. С помощью фокусировочного механизма конденсора добиться резкого изображения краев полевой диафрагмы.

5. С помощью центрировочных винтов конденсора привести в центр поля зрения микроскопа изображение полевой диафрагмы.

6. Открыть полевую диафрагму на основании до размера поля зрения микроскопа.

7. Открыть апертурную диафрагму конденсора по выходному зрачку объектива, для чего вместо окуляра поставить точечную диафрагму (или дополнительный микроскоп МИР-4) и, наблюдая за ярким пятном в микроскопе, открыть или прикрыть апертурную диафрагму до размера этого пятна.

Настройка освещения микроскопа завершена.

# *Работа с объективом масляной иммерсии* **Порядок работы.**

1. Вывести из хода лучей сухой объектив.

2. На препарат нанести одну каплю иммерсионного масла (желательно иммерсионным маслом немного смазать фронтальную линзу объектива).

3. Ввести в ход лучей иммерсионный объектив (100 х МИ), зафиксировать.

4. Опустить объектив до соприкосновения с каплей иммерсионной жидкости, затем, наблюдая в микроскоп, с помощью рукояток грубой и точной фокусировки, производят настройку на резкость.

При появлении в поле зрения пузырьков операцию настройки (соприкосновение фронтальной линзы с иммерсией) необходимо повторить.

При ощущении нехватки света следует открыть апертурную диафрагму конденсора полностью и движением зеркала найти положение наилучшей освещенности, после этого апертурную диафрагму целесообразно немного прикрыть.

Некоторые методики предусматривают нанесение иммерсионного масла на фронтальный компонент конденсора.

Применение вместо кедрового масла других масляных жидкостей не рекомендуется, т. к., если показатель преломления используемой иммерсии (например, вазелинового масла с показателем 1,48162) отличается от показателя преломления кедрового масла (показатель 1,515), возможно снижение контраста, нечеткость изображения, уменьшение разрешающей способности.

# *Настройка микроскопа с конденсором косого освещения*

Принцип действия конденсора основан на смещении (децентрировке) осветительного пучка относительно оптической оси микроскопа за счет

перемещения и разворота ирисовой апертурной диафрагмы конденсора на фиксированную величину.

## **Настройка микроскопа и работа на нем аналогичны для микроскопов с различными типами освещения и любого производства. Подготовка к работе.**

1. Установить «О» по шкале перемещения апертурной диафрагмы перпендикулярно оптической оси конденсора.

2. Раскрыть апертурную диафрагму.

3. Вставить конденсор в гнездо вместо штатного конденсора и закрепить.

4. Установить на предметный столик объект и закрепить.

5. Сфокусировать микроскоп на объект. Настроить бинокулярную насадку, если работа ведется с ней.

6. Настроить освещение в соответствии с применяемым осветителем (желательно, реализующим метод Келера), пользуясь конденсором, как обычно.

# **Порядок работы.**

1. Сместить диафрагму конденсора с центрального положения.

2. Нить лампы все время должна быть спроектирована в плоскость апертурной диафрагмы конденсора и заполнять ее.

3. Вращать апертурную диафрагму вокруг оси конденсора до получения наиболее контрастного изображения.

4. Вставить диафрагму-точку или дополнительный микроскоп МИР-4, который предварительно настроить на изображение. При правильно настроенном микроскопе будет наблюдаться следующая картина: темный серп апертурной ирисовой диафрагмы конденсора заполняет часть выходного зрачка объектива (как показано на рис.3.13). При работе с объективами больших увеличений (от 20х и выше) следует применять конденсор с  $A = 1.4$ ; с объективами 10х и ниже — конденсор с  $A =$ 0,3.

# *Настройка микроскопа с конденсором темного поля*

Принцип действия основан на создании полого светового конуса, который прямо в объектив не попадает, при этом свет, диффузно рассеянный частицами объекта, проходит в объектив.

Настройка микроскопа аналогична для микроскопов с различными типами освещения любого производства. Рассмотрим настройку на микроскопе отечественного производства.

# **Подготовка к работе.**

1. Использовать в качестве источников света для микроскопа с конденсором темного поля осветители ОИ-32 или ОИ-35.

2. Приготовить препарат на нормальном предметном стекле толщиной 0,8 - 1,2 мм.

3. Установить препарат («раздавленная капля») на предметном столике микроскопа и закрепить.

4. Настроить освещение (желательно по Келеру) со светлопольным конденсором, входящим в комплект микроскопа (БИОЛАМ Р, С, Д).

5. Заменить обычный конденсор темнопольным и закрепить.

# **Порядок работы.**

1. Опустить конденсор и нанести на верхнюю линзу конденсора каплю иммерсионной жидкости (кедровое масло, дистиллированная вода).

2. Поднять конденсор до такого положения, при котором капля иммерсионной жидкости соприкоснется с предметным стеклом и распространится по нему.

3. Сфокусировать микроскоп на объект вращением рукояток грубой и точной фокусировки. При этом в поле зрения должно появиться светлое кольцо с темным пятном посредине или только светлое пятно.

4. Поднимают конденсор до появления светлого пятна (если форма светлого пятна или кольца неправильная, значит, капля иммерсионной жидкости мала).

5. Вывести пятно в центр поля зрения с помощью винтов конденсора.

6. Проверить правильность настройки конденсора, для чего:

o вынуть окуляр,

o вставить диафрагму-точку или дополнительный микроскоп МИР-4, который предварительно настроить на изображение.

При правильно настроенном микроскопе будет наблюдаться следующая картина: темный диск, заполняющий поле зрения, и тонкая полоска света по диаметру выходного зрачка микрообъектива (должно быть перекрыто  $=$   $\frac{9}{10}$  диаметра выходного зрачка объектива), см. рис. 3.14.

При работе с иммерсионными объективами для уменьшения апертуры объектива (для получения приведенной выше картины) внутрь него необходимо вложить специальную диафрагму, имеющуюся в наборе конденсора темного поля. Если объектив имеет ирисовую диафрагму внутри объектива (кольцо с накаткой и маркировка на корпусе объектива, например, объектив 90х 1,25 — 0,60 МИ, шифр 06М-90), то, вращая кольцо, можно достичь необходимого перекрытия выходного зрачка непрозрачным диском.

При смене объектива конденсор дополнительно настраивают центрировочными винтами, выставляя непрозрачный диск концентрично относительно выходного зрачка объектива, как описано выше.

Можно получить эффект темного поля, сделав конденсор темного поля из обычного. Для этого необходимо в плоскость апертурной диафрагмы конденсора (или в откидное гнездо под конденсором) установить пластину с непрозрачным диском. Следует помнить, что для каждого объектива диск может быть разным из-за величины выходного зрачка объектива. Этот же эффект может быть получен и с конденсором от КФ-4, если подобрать темное внутреннее кольцо конденсора таким образом, чтобы оно закрывало выходной зрачок объектива, как было показано выше.

*Настройка микроскопа с фазово-конрастным устройством*

Для настройки микроскопа по методу фазового контраста необходимо обеспечить совмещение фазового кольца объектива с изображением светового кольца конденсора.

При работе с отечественным фазово-кон-трастным устройством на микроскопе серии БИОЛАМ Р, С, Д или МИКМЕД-1 рекомендуется применять осветители типа ОИ-35.

Для исследования методом фазового контраста готовят влажные препараты типа «раздавленная капля». Желательно для этой цели отбирать тонкие стекла. Для длительного наблюдения покровное стекло по краям закрепляют вазелином.

## **Подготовка к работе.**

1. Заменить конденсор микроскопа специальным фазовоконтрастным конденсором и установить его таким образом, чтобы при подъеме фронтальная линза находилась на уровне предметного столика. Включить диафрагму с маркировкой «О».

- 2. Обычные объективы заменить фазовыми.
- 3. Поместить препарат на предметный столик микроскопа.
- 4. Сфокусироваться на резкое изображение объекта.

5. Установить освещение по правилам Келера, которые изложены выше, после чего в положение осветительной лампы, зеркала и конденсора никаких изменений не допускается.

6. Вместо окуляра вставить вспомогательный микроскоп. Перемещая окуляр вспомогательного микроскопа внутри тубуса, получить четкое изображение фазового кольца. В этом положении окуляр фиксируется винтом.

7. Вращая револьвер конденсора, включить нужную кольцевую диафрагму, в результате чего в окуляре помимо фазового темно-серого кольца объектива появится изображение светлого кольца диафрагмы конденсора.

8. Вращая центрировочные винты при конденсоре, совместить изображение светового кольца конденсора с темным кольцом объектива (как показано на рис. 3.15).

Микроскоп готов к работе.

При исследовании в светлом поле можно применить желто-зеленый светофильтр, который входит в комплект фазово-контрастного устройства.

При правильной установке освещения изображение объектов в препарате должно получиться очень контрастным. При смене объективов или препарата необходимо проверить совмещенность кольцевой диафрагмы конденсора с фазовым кольцом объектива.

# *Настройка и работа на микроскопе с винтовым окулярным микрометром*

Микрометр является принадлежностью микроскопа и предназначен для линейного измерения величины изображения объектов, рассматриваемых в микроскоп.

**Подготовка к работе.**

Методические рекомендации для практического занятия курсантов цикла ПС «

1. Надеть микрометр на окулярную трубку визуальной насадки до упора.

2. Развернуть микрометр таким образом, чтобы перекрестие стало в рабочее положение.

3. Закрепить микрометр.

4. Вращением подвижной части окуляра за накатанную часть добиться резкого изображения перекрестия.

5. Подвести биштрих к делению «8» неподвижной миллиметровой шкалы.

Измерение увеличения объектива. В качестве объекта используется объектмикрометр (ОМП).

6. Установить объект-микрометр на предметном столике и закрепить.

7. Ввести в ход лучей объектив.

8. Сфокусировать микроскоп с помощью рукояток грубой и точной фокусировки.

9. Настроить освещение. *Порядок работы.*

10. Установить штрихи шкалы ОМП параллельно биштриху окулярного микрометра.

11. Установить шкалу ОМП в поле зрения микроскопа таким образом, чтобы первый штрих находился перед центром перекрестия на расстоянии 2—3 деления шкалы ОМП,

12. Совместить центр перекрестия окуляра с изображением первого штриха шкалы ОМП, для чего, наблюдая в окуляр, вращать барабан по часовой стрелке.

13. Снять отсчет по шкалам окулярного микрометра, для чего снять отсчет по неподвижной шкале (число делений шкалы, на которое переместился биштрих), и отсчет по барабану (деление шкалы барабана, которое находится против индекса, нанесенного на неподвижном цилиндре).

14. Совместить центр перекрестия с изображением штриха ОМП, отстоящего от противоположного края поля зрения примерно на то же расстояние, что и первый штрих, для чего, продолжая наблюдать в окуляр, вращать барабан в ту же сторону.

15. Снять второй отсчет.

16. Вычислить разность отсчетов (из большего числа вычесть меньшее).

17. Подставить данные в следующую формулу: где  $\square$  — линейное увеличение объектива, (II-I) — разность двух отсчетов по шкалам окулярного микрометра, *г* — число делений ОМП, принятое при измерении, а — цена деления шкалы ОМП. *Пример.* Первый отсчет по окулярному микрометру — 6,35 мм; второй отсчет — 2,50 мм; число делений шкалы ОМП, принятое при измерении,— 25; цена деления шкалы ОМП — 0,01 мм.

Значение увеличения объектива:<br> $\beta = \frac{6,35 - 2,50}{25 \times 0,01} = \frac{3,85}{0,25} = 15,4.$ 

*Измерение величины объекта.*

18. Определить увеличение объектива.

19. Поместить предметное стекло с измеряемым объектом вместо ОМП.

20. Сфокусировать микроскоп на резкое изображение объекта.

21. Совместить центр перекрестия с краем изображения объекта, для чего вращать барабан по часовой стрелке.

22. Снять первый отсчет по шкалам микрометра.

23. Совместить центр перекрестия с другим краем изображения объекта.

24. Снять второй отсчет по шкалам микрометра.

25. Вычислить разность отсчетов (II—I), которая определяет величину изображения объекта.

26. Вычислить величину объекта в плоскости предмета (t), для чего полученную разность отсчетов разделить на увеличение объектива:

 $t = \frac{H - I}{R}.$ 

*Пример.* Отсчет по шкалам окулярного микрометра при совмещении перекрестия с одним краем изображения объекта — 1,65 мм, с другим

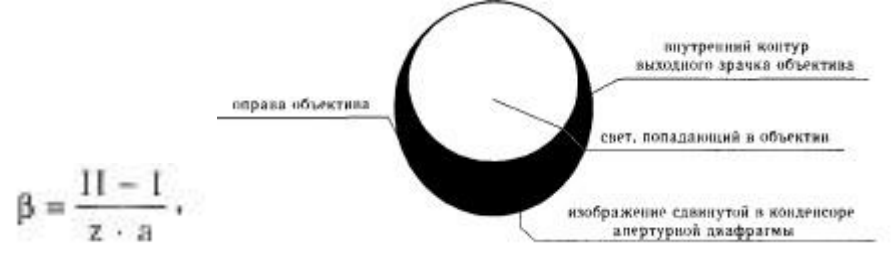

*Рис. 3.13.* Вид выходного зрачка объектива, который можно наблюдать при вынутом окуляре

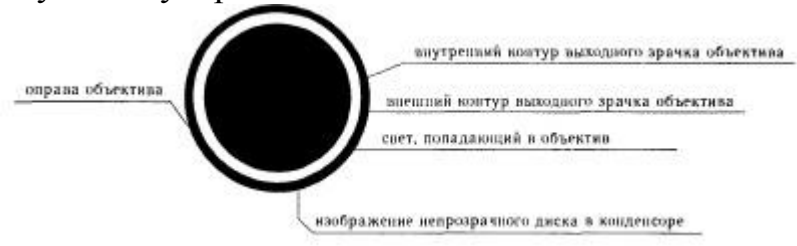

*Рис. 3.14.* Вид выходного зрачка объектива при правильно настроенном микроскопе (наблюдение при вынутом окуляре; темное поле)

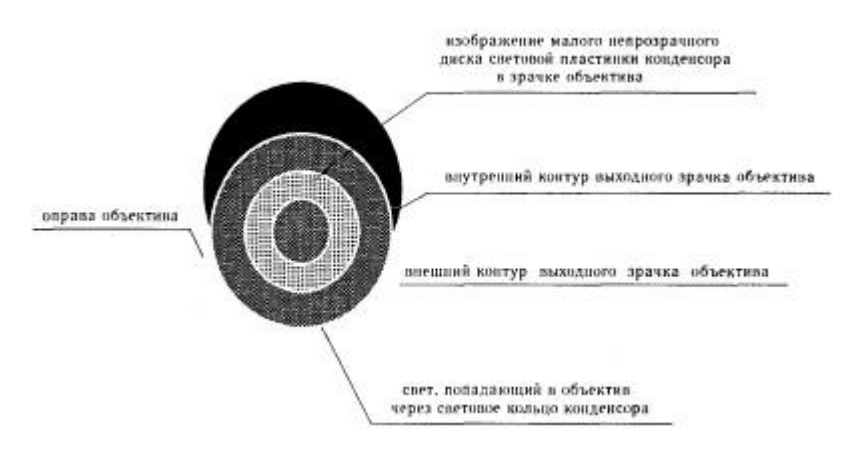

*Рис. 3.15.* Вид выходного зрачка объектива при правильно настроенном микроскопе (наблюдение при отсутствии окуляра; фазовый контраст)

краем — 6,34 мм, разность отсчетов — 4,69 мм, измеренное увеличение объектива — 15,4 х.

Величина объекта: t = 4,69 : 15,4 = 0,305 мм.

# *Настройка микроскопа с люминесцентным осветителем*

*.* Принцип действия осветителя основан на использовании явления люминесценции объектов, возникающей под действием лучей определенного спектрального состава. Освещение объектов осуществляется сверху через опак-иллюминатор: коллектор, система светофильтров, светоделительная пластина и объектив микроскопа.

*Подготовка к работе.*

1. Снять со штатива микроскопа монокулярную насадку.

2. Установить на ее место осветитель ОИ-28 и закрепить.

3. Установить на осветитель наклонную монокулярную насадку с окуляром 7х и закрепить.

4. Вставить вилку от осветителя в гнездо на источнике питания.

5. Включить источник питания и зажечь лампу КГМ9-70.

# **Настройка освещения.**

1. Поворотом револьверной головки ввести в ход лучей свободное от объектива отверстие.

2. Открыть полевую диафрагму, расположенную в осветительной ветви осветителя.

3. На предметный столик поместить белый лист бумаги.

4. Отцентрировать нить лампы относительно свободного отверстия, для чего на белом листе бумаги привести изображение нити лампы в центр светящегося круга от отверстия с помощью центрировочных винтов при лампе.

5. Прикрыть полевую диафрагму.

6. Добиться на бумаге резкого изображения нити, для чего в осветительной ветви перемещать коллектор вдоль оптической оси с помощью рукоятки.

7. Вставить в пазы корпуса осветителя выбранные светофильтры.

8. Ввести в ход лучей выбранный объектив.

9. Установить на предметном столике микроскопа исследуемый объект и сфокусировать на него микроскоп.

10. Открыть полевую диафрагму до размеров поля зрения в окуляре.

11. Микроскоп готов к работе.

Для предохранения объектов от выцветания в перерывах между наблюдениями необходимо в паз осветителя вставлять заглушку, имеющуюся в комплекте микроскопа.

# **Инвертированные микроскопы проходящего света**

Современный парк инвертированных микроскопов проходящего света по уровню сложности

делится на 3 группы: рабочие микроскопы, лабораторные и для исследовательских целей.

Отечественные микроскопы серии БИОЛАМ П (рис. 3.16) предназначены для рутинных работ в биологических и медицинских лабораториях.

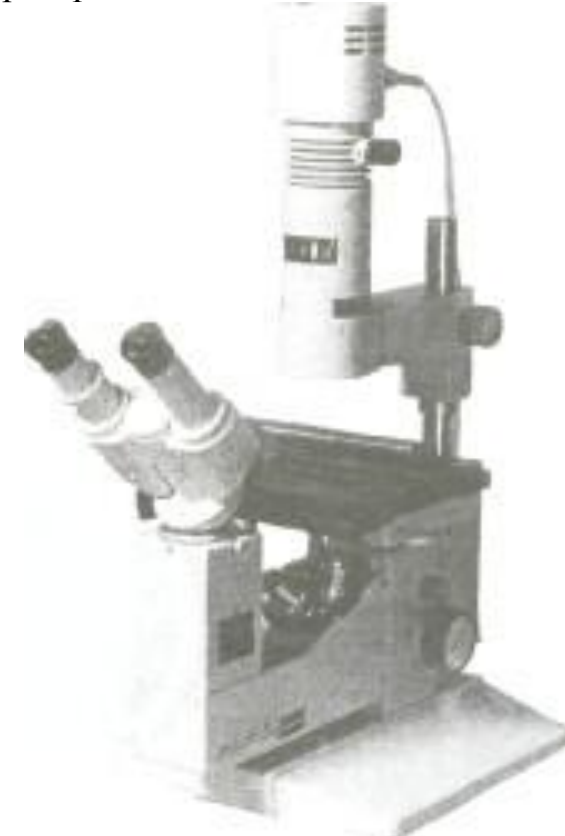

*Рис. 3.16.* Инвертированный микроскоп проходящего света БИОЛАМ П («ЛОМО», Россия)

Инвертированные микроскопы проходящего света представляют собой «перевернутую» конструкцию обычного микроскопа: осветитель проходящего света расположен над объектом и имеет большое рабочее расстояние, тем самым обеспечивается свободный доступ инструмента (манипулятора, палочки, пипетки) к препарату, который находится, например, в чашке Петри. Специальные объективы установлены в револьверное устройство под предметным столиком. Объективы имеют большое и сверхбольшое рабочее расстояние по сравнению с обычными объективами, так как рассчитаны на работу с «покровным» стеклом (от 0,5 до 2,5 мм, иногда до 5 мм), которым является дно посуды, а также на работу в достаточно большом слое питательной среды в таком же диапазоне.

Зарубежные фирмы обеспечивают потребителей микроскопами всех групп сложности с большим выбором оптики (объективы, конденсоры), а также набором дополнительных принадлежностей (микрофотонасадок, оборудования для различных методов контрастирования, в том числе и для новых методов, например, перемен-

ного контраста, которые применяются как фирмой Carl Zeiss микроскопы серии Axiovert (рис. 3.17), так и фирмой Olimpus — микроскопы серии **СК2** и IX); широким набором вкладышей для крепления специальной посуды и плоскостей для увеличения площади предметного стола. Кроме того, для выполнения особо точных работ непосредственно под микроскопом разработаны различные по сложности манипуляторы. Настройка освещения и работа аналогичны рассмотренным выше.

# **Люминесцентный микроскоп**

Принцип действия микроскопа основан на использовании явления люминесценции наблюдаемых объектов, возникающей под действием света определенного спектрального состава.

Освещение объектов светом, возбуждающим люминесценцию, производится сверху через опак-иллюминатор и объектив.

Современные люминесцентные микроскопы обычно являются вариантом модульной конструкции основной серии биологического микроскопа. Так, отечественный микроскоп ЛЮМАМ РПО базируется на конструкции биологического микроскопа МИКМЕД-2.

В настоящее время в лабораториях лечебно-профилактических учреждений находится в эксплуатации несколько моделей отечественных специализированных люминесцентных микроскопов (ЛЮМАМ Р-8, МЛД-2, новый ЕС ЛЮМАМ РПО-11) и ряд моделей, среди прочих реализующие в том числе и метод люминесценции (универсальный исследовательский биологический микроскоп МБИ-15-2).

Люминесцентный микроскоп отличается от биологического (проходящего света) наличием осветителя падающего (отраженного) света и дополнительных узлов, связанных со светофильтрами.

Узел люминесцентного осветителя отраженного света включает в себя:

— фонарь ртутной лампы, который обеспечивает установку ртутных ламп ДРШ-250, ДРШ-250-3, ДРШ-100, НВО 100 W/2, их зажигание и стабильное горение от источника питания, кроме того в нем расположены коллектор с узлом фокусировочного перемещения вдоль оптической оси, шторка для перекрытия света;

— тубус микроскопа с узлом полевой диафрагмы.

В новом отечественном микроскопе ЕС ЛЮМАМ РПО в качестве источника света для люминесцентного осветителя используются новые ртутные лампы отечественного производства ДРШ-100 или немецкой фирмы OSRAM — НВО **100** W/2. При использовании этих ламп уменьшились габариты не только осветительной системы и фонаря, но и блока питания ртутной лампы, который стал размером 160x320x110 мм и массой 3,5 кг. Использование менее мощного источника позволило избавиться от охлаждающей кюветы с водой и заменить ее теплозащитным фильтром СЗС24.

Осветительная система проходящего света, реализующая принцип Келера, построена по тому же принципу, что и в микроскопах БИМАМ Р и МИКМЕД-2 : малогабаритная галогенная лампа 6 V, 20 W вместе с

коллектором и блоком питания встроены в основание. Таким образом, уменьшился размер микроскопа, и пользователь избавился от дополнительного блока питания.

Спектральный диапазон возбуждения люминесценции обеспечивается в пределах от 400 до 550 нм, при этом спектральный диапазон исследуемой люминесценции лежит в пределах от 500 до 700 нм.

Новый микроскоп отличается объективами с увеличенными числовыми апертурами и уменьшенной собственной люминесценцией. Объективы соответствуют международным стандартам по ряду увеличений, высоте (45 мм), в них отсутствует хроматическая разность увеличения, а конструкция выполнена на современном уровне (удобна в работе вращающаяся «рубашка» с нанесенными на нее параметрами объектива, а также цветная маркировка увеличения).

Следует обратить внимание на то, что микроскоп и объективы рассчитаны на длину тубуса «бесконечность», что дает определенные преимущества при конструировании и изготовлении. Однако придется отказаться от привычки переставлять объективы с одной модели на другую, т. к. объективы от предыдущих моделей микроскопов (ЛЮМАМ Р8, МЛД-2) рассчитаны на конечную длину тубуса 160 мм и без дополнительной тубусной линзы не могут быть установлены на ЕС ЛЮМАМ РПО. ЕС ЛЮМАМ РПО-11 может быть укомплектован фазово-контраст-ным устройством и микрофотонасадкой.

При работе в свете люминесценции необходимо пользоваться только специальными люминесцентными объективами и нелюминесцирую-щими иммерсионными жидкостями (водная иммерсия и нелюминесцирующее масло).

*Подготовка к работе.*

1. Присоединить фонарь ртутной лампы к источнику питания.

2. Закрыть шторку.

3. Зажечь лампу, руководствуясь описанием источника питания, изложенным в его паспорте.

Нельзя выключать ртутную лампу ранее чем через 5 мин после ее зажигания.

Повторное включение ртутной лампы возможно только через 10 мин после ее выключения.

*Настройка освещения.*

4. Дать прогреться фонарю не менее 10 мин после зажигания ртутной лампы.

5. Установить переключатель на тубусе слева в положение СП (для микроскопа ЛЮМАМ Р-8) или установить в тубус направляющую с пластиной СП (для микроскопа ЕС ЛЮМАМ РПО).

6. Установить теплозащитную кювету (ЛЮМАМ Р-8) или теплозащитный светофильтр СЗС24 в прямоугольной оправе (ЕС ЛЮМАМ РПО) в гнездо тубуса.

7. Установить нейтральный светофильтр НСЗ-2 в прямоугольной оправе в гнездо тубуса (в ЛЮМАМ Р-8 — рядом с возбуждающим светофильтром, ближе к кювете; в ЕС ЛЮМАМ РПО — рядом с теплозащитным фильтром).

8. Установить в правую окулярную трубку бинокулярной насадки точечную диафрагму.

9. Положить на предметный столик лист бумаги (ЛЮМАМ Р-8) или центрировочную пластинку с маской (ЕС ЛЮМАМ РПО).

10. В ход лучей ввести отверстие револьверной головки, свободное от объектива.

11. Открыть шторку.

12. Привести изображение светящейся разрядной дуги ртутной лампы в центр поля освещенного отверстия центрировочными винтами при фонаре осветителя.

13. Добиться резкого изображения светящегося тела с помощью фокусировочного перемещения коллектора вдоль оптической оси.

14. Проверить окончательную центрировку электродов лампы, наблюдая электроды и светящуюся разрядную дугу лампы в точечную диафрагму. От правильной настройки (центрировки) люминесцентного осветителя зависит интенсивность свечения объекта в центре поля зрения микроскопа.

Настройка микроскопа для наблюдения объектов в свете *люминесценции.*

1. Установить выбранную для работы пару из возбуждающего и запирающего светофильтров (ЛЮМАМ Р-8) или направляющую с пластиной.

2. Установить светофильтр БС8-3 в гнездо тубуса взамен светофильтра НСЗ-2.

3. Вставить парные окуляры в окулярные трубки бинокуляра.

4. Ввинтить в свободное отверстие револьверной головки недостающий объектив.

5. Ввести в ход лучей рабочий объектив.

6. Установить на предметный столик объект исследования и закрепить его.

7. Установить бинокуляр по своей глазной базе.

8. Сфокусировать микроскоп на резкое изображение объекта с помощью рукояток механизма грубой и точной фокусировки и в соответствии с правилами настройки бинокулярной насадки (см. в разделе «Биологические микроскопы»).

Если объект настолько прозрачен, что его практически не видно, то сфокусировать прибор можно на край покровного стекла или, закрыв шторку, воспользоваться проходящим светом с прикрытой апертурной диафрагмой в конденсоре.

9. Открыть полевую диафрагму (в ЛЮМАМ Р-8 она расположена между фонарем и визуальной насадкой, в ЕС ЛЮМАМ РПО-11 — в месте крепления фонаря к тубусу микроскопа).

10. Проверить равномерность освещения в поле зрения микроскопа, перемещая рукоятку коллектора.

При необходимости добиться наилучшего контраста при наблюдении изображения объекта в свете люминесценции предусмотрен подбор толщины светофильтров возбуждения.

В микроскопе ЛЮМАМ Р-8 люминесцентная осветительная система построена таким образом, что она реализует метод Келера.

При перерывах в работе необходимо закрывать шторку в фонаре для предотвращения выцветания люминесцентного препарата.

Микроскоп готов к работе.

## **Анализаторы изображения**

Современное развитие науки и техники предусматривает применение современных методов обработки изображения и документирования с элементами сбора, систематизации и анализа информации. К таким приборам относятся анализаторы изображения, получившие свое развитие с конца 80-х годов ХХ-го века.

Базовым микроскопом может служить в принципе любой микроскоп, имеющий дополнительный вывод изображения в плоскость, сопряженную с фотопленкой или видиконом передающей камеры. В практике отечественной микроскопии такими микроскопами являются БИОЛАМ Р, МИКМЕД-2, ЕС ЛЮМАМ РПО и т.д. с микрофотонасадкой МФН-11, приспособленной для работы с камерами вместо фотоаппарата .

При работе в свете люминесценции необходимо пользоваться только специальными люминесцентными объективами и нелюминесцирую-щими иммерсионными жидкостями (водная иммерсия и нелюминесцирующее масло).

*Подготовка к работе.*

1. Присоединить фонарь ртутной лампы к источнику питания.

2. Закрыть шторку.

3. Зажечь лампу, руководствуясь описанием источника питания, изложенным в его паспорте.

Нельзя выключать ртутную лампу ранее чем через 5 мин после ее зажигания.

Повторное включение ртутной лампы возможно только через 10 мин после ее выключения.

*Настройка освещения.*

4. Дать прогреться фонарю не менее 10 мин после зажигания ртутной лампы.

5. Установить переключатель на тубусе слева в положение СП (для микроскопа ЛЮМАМ Р-8) или установить в тубус направляющую с пластиной СП (для микроскопа ЕС ЛЮМАМ РПО).

6. Установить теплозащитную кювету (ЛЮМАМ Р-8) или теплозащитный светофильтр СЗС24 в прямоугольной оправе (ЕС ЛЮМАМ РПО) в гнездо тубуса.

7. Установить нейтральный светофильтр НСЗ-2 в прямоугольной оправе в гнездо тубуса (в ЛЮМАМ Р-8 — рядом с возбуждающим светофильтром, ближе к кювете; в ЕС ЛЮМАМ РПО — рядом с теплозащитным фильтром).

8. Установить в правую окулярную трубку бинокулярной насадки точечную диафрагму.

9. Положить на предметный столик лист бумаги (ЛЮМАМ Р-8) или центрировочную пластинку с маской (ЕС ЛЮМАМ РПО).

10. В ход лучей ввести отверстие револьверной головки, свободное от объектива.

11. Открыть шторку.

12. Привести изображение светящейся разрядной дуги ртутной лампы в центр поля освещенного отверстия центрировочными винтами при фонаре осветителя.

13. Добиться резкого изображения светящегося тела с помощью фокусировочного перемещения коллектора вдоль оптической оси.

14. Проверить окончательную центрировку электродов лампы, наблюдая электроды и светящуюся разрядную дугу лампы в точечную диафрагму. От правильной настройки (центрировки) люминесцентного осветителя зависит интенсивность свечения объекта в центре поля зрения микроскопа.

*Настройка микроскопа для наблюдения объектов в свете люминесценции.*

1. Установить выбранную для работы пару из возбуждающего и запирающего светофильтров (ЛЮМАМ Р-8) или направляющую с пластиной.

2. Установить светофильтр БС8-3 в гнездо тубуса взамен светофильтра НСЗ-2.

3. Вставить парные окуляры в окулярные трубки бинокуляра.

4. Ввинтить в свободное отверстие револьверной головки недостающий объектив.

5. Ввести в ход лучей рабочий объектив.

6. Установить на предметный столик объект исследования и закрепить его.

7. Установить бинокуляр по своей глазной базе.

8. Сфокусировать микроскоп на резкое изображение объекта с помощью рукояток механизма грубой и точной фокусировки и в соответствии с правилами настройки бинокулярной насадки (см. в разделе «Биологические микроскопы»).

Если объект настолько прозрачен, что его практически не видно, то сфокусировать прибор можно на край покровного стекла или, закрыв шторку, воспользоваться проходящим светом с прикрытой апертурной диафрагмой в конденсоре.

9. Открыть полевую диафрагму (в ЛЮМАМ Р-8 она расположена между фонарем и визуальной насадкой, в ЕС ЛЮМАМ РПО-11 — в месте крепления фонаря к тубусу микроскопа).

10. Проверить равномерность освещения в поле зрения микроскопа, перемещая рукоятку коллектора.

При необходимости добиться наилучшего контраста при наблюдении изображения объекта в свете люминесценции предусмотрен подбор толщины светофильтров возбуждения.

В микроскопе ЛЮМАМ Р-8 люминесцентная осветительная система построена таким образом, что она реализует метод Келера.

При перерывах в работе необходимо закрывать шторку в фонаре для предотвращения выцветания люминесцентного препарата.

Микроскоп готов к работе.

# **Анализаторы изображения**

Современное развитие науки и техники предусматривает применение современных методов обработки изображения и документирования с элементами сбора, систематизации и анализа информации. К таким приборам относятся анализаторы изображения, получившие свое развитие с конца 80-х годов ХХ-го века.

Базовым микроскопом может служить в принципе любой микроскоп, имеющий дополнительный вывод изображения в плоскость, сопряженную с фотопленкой или видиконом передающей камеры. В практике отечественной микроскопии такими микроскопами являются БИОЛАМ Р, МИКМЕД-2, ЕС ЛЮМАМ РПО и т.д. с микрофотонасадкой МФН-11, приспособленной для работы с камерами вместо фотоаппарата (рис. 3.18).

В зависимости от задач применяется цветная или черно-белая телевизионная камера. С ее помощью изображение препарата передается на видеоконтрольный монитор.

Монитор выполняет несколько задач:

— позволяет сберечь зрение, облегчая поиск нужного участка изображения,

— делает работу с микроскопом более комфортной,

— позволяет демонстрировать и обсуждать интересующие и спорные участки изображения.

На современном этапе в комплекты, в основном зарубежных, анализаторов изображения включается цифровая черно-белая камера, которая работает с накоплением, т.е. позволяет «видеть» даже объекты, имеющие малое свечение и, следовательно, невидимые глазом.

Изображение с монитора передается в компьютер, оснащенный специальной программой для анализа изображений. С помощью компьютера выполняется та часть работы, которая связана с получением и анализом необходимой информации по изображению и его элементам.

*Подготовка к работе.*

1. Установить насадку МФН-11 с адаптером.

2. Установить телевизионную камеру.

3. Подключить камеру к компьютеру в соответствии с инструкцией.

4. Установить препарат на предметный столик микроскопа.

5. Настроить освещение в микроскопе.

6. Выбрать интересующий участок объекта, наблюдая в бинокуляр насадки.

7. Навести на резкость, пользуясь видеоконтрольным монитором.

8. Отрегулировать яркость.

9. Приступить к работе по компьютерной программе.

Качество введенного изображения можно улучшить и отредактировать, используя при этом имеющиеся в меню программы анализатора как обычные средства, в виде разноцветных карандашей, так и применяя специальные фильтры. Таким образом можно нанести линии, подчеркнуть детали, выделить границы, сделать надписи, составить новое изображение из фрагментов старых.

На полученном изображении можно проводить любые измерения с автоматическим занесением результатов в таблицу и последующей статистической обработкой. Перед началом измерений производится калибровка системы, и в дальнейшем все результаты выражаются в реальных величинах.

*Измерения могут быть ручными, и при этом определяются:*

— расстояния от точки до точки и между вертикальными и горизонтальными прямыми,

— длина ломаной линии,

— радиус дуги или угол между двумя лучами,

— яркость в отдельной точке и на разрезе (разрезов может быть несколько, и их можно

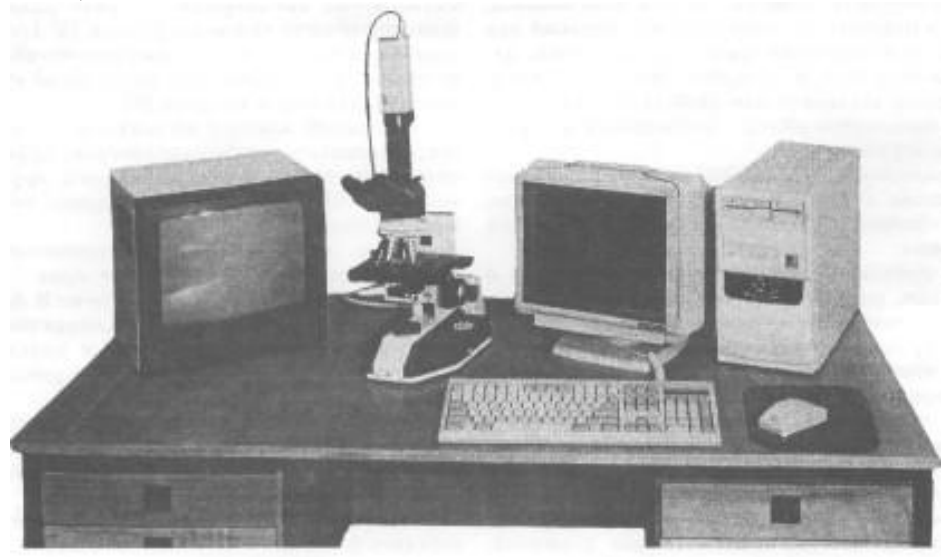

*Рис.* Микроскоп МИКМЕД-2 с системой анализа изображения «ВидеоТесТ»

получать на отдельных графиках, либо совместить на одном).

*При анализе изображения с помощью программного обеспечения можно измерять:*

— число объектов,

— морфологические параметры объекта (площадь, габаритные размеры, факторы формы и др.),

— оптические параметры объекта (значения яркости, цвета, насыщенности, оптической плотности),

— стереометрические параметры. *Существует возможность анализировать*

*движущиеся объекты.* При наличии видеобластера или готового файла можно последовательно обрабатывать каждый кадр. Кроме упомянутых выше оптических и морфологических параметров подвижного объекта, можно:

— измерить его скорость и ускорение,

— определить траекторию,

— определить перемещение контура и центра тяжести.

*Полученные результаты могут быть подвергнуты последующей статистической обработке. В нее входят:*

— расчет суммы значений параметра,

— определение среднего значения, доверительного интервала, среднеквадратичного отклонения,

- определение коэффициента вариации,
- построение распределений в графическом и табличном виде,
- установка шага распределения,

— установка класса.

Такая обработка предусмотрена возможностями программы.

Все результаты оформляются в виде бланков.

При повторении одних и тех же операций при рутинных измерениях достаточно составить алгоритм операций. В алгоритме могут быть предусмотрены остановки для вмешательства оператора. Количество разных необходимых алгоритмов не ограничено.

*Микроскопы ОАО ЛОМО хорошо работают совместно с системами «ВидеоТесТ» (фирма ИСТА-ВидеоТесТ, Санкт-Петербург),* при этом возможно:

— проведение анализа хромосом человека и животных, получение кариограммы и идиограм-мы с последующим сравнением,

— проведение анализа хромосом растений,

— изучение морфологии клеток крови в норме и при патологии, их идентификация,

— подсчет и идентификация бактерий и других микроорганизмов,

— определение средних показателей подвижности и формы сперматозоидов (скорости движения прямолинейного и по криволинейной траектории, частоты колебательных движений, степени прямолинейности, овальности головки, площади головок и т.д.),

— использование флуоресцентных методов исследования: подсчет числа и интенсивности

свечения объектов, построение зависимости свечения от времени; использование цифровой камеры, имеющей возможность накапливания сигнала, позволяет проводить измерения на объектах с низкой степенью свечения,

— оценить содержание белковых веществ в клетках по оптическим параметрам.

В качестве базового микроскопа могут быть использованы, также микроскопы фирмы Саг! Zeiss.

#### **Стереоскопическая микроскопия**

*Стереоскопический эффект.* Особенность зрительного восприятия человека заключается в способности чувствовать глубину воспринимаемого зрением пространства — пространственное зрение или стереоскопический эффект, что может быть связано как с различным напряжением мышц, так и с обработкой разных изображений, полученных каждым из глаз.

*Стереоскопическое зрение* заключается в способности видеть предметы объемными при наблюдении их двумя глазами. Так как каждый глаз смотрит на один и тот же предмет под различным углом, то изображение в одном глазу несколько отличается от изображения в другом. Психологическое восприятие этого факта вызывает объемное представление о предмете.

Многочисленные опыты, связанные с испытанием способности стереоскопического восприятия у лиц, обслуживающих стереоскопические приборы, показали высокую чувствительность глаз человека к стереоскопическому эффекту. Установлено, что стереоскопическая разрешающая способность человека, равная 10"(угловым секундам), в шесть раз превосходит его обычную разрешающую способность, предельный угол которой составляет в среднем 60".

*Пластикой прибора* называется его способность усиливать стереоскопический эффект по сравнению с тем стереоскопическим эффектом, который получается при наблюдении невооруженным глазом.

Одним из простейших стереоскопических приборов является бинокулярная лупа — прибор с одноступенным изображением. бинокулярных лупах стереоскопический образ совпадает с оптическим изображением, и пластика в таких лупах соответствует квадрату увеличения лупы.

При наблюдении с помощью лупы предмет помещается между лупой и ее фокусом, тогда изображение получается на расстоянии наилучшего видения (250 мм).

Обычное увеличение бинокулярных луп составляет 8—15 х.

Основным отличием микроскопа от лупы является его двухступенчатое увеличение с помощью объектива и окуляра. Пластика в микроскопе равна увеличению микроскопа.

Оптические элементы, кроме функций традиционных для объективов и окуляров, должны обеспечивать:

1) наблюдение объекта под разными углами с помощью двух монокулярных микроскопов, наклоненных под углом 12—17° друг к другу (схема Грену), или с помощью объектива большого диаметра с разделением на два канала со стерео-базой, обеспечивающей наклон основной оси апертурного пучка каждого канала под углом 12—17° (схема Аббе) (рис. 3.19, 3.20);

2) получение правильного стереоскопического восприятия наблюдаемого пространства за счет прямого изображения предмета, которое обеспечивается оборачивающей призменной или линзовой системами;

3) обеспечение углового стереоскопического параллакса за счет устройств раздвижки по глазной базе наблюдателя обычно с помощью призменных систем и шарнирных механизмов раздвижки по базе.

## **Уход за микроскопом**

Срок службы микроскопа рассчитан на 10 лет с учетом естественного старения. Для сохранения микроскопа необходимо выполнять следующие правила:

1. Объективы должны быть зафиксированы в револьверном устройстве.

2. Иммерсионный объектив должен быть вычищен. То же относится и к конденсору, если он работал с иммерсией.

3. Объективы должны быть опущены, но не касаться предметного стола.

4. Микроскоп должен быть покрыт чехлом для предотвращения попадания пыли.

Два раза в год представителями сервисной службы должна проводиться профилактическая чистка и смазка микроскопа.

Иммерсионные объективы обязательно должны после использования подвергаться чистке с помощью ватного тампона и спирт-эфирной смеси (или 70% спирта). Процесс чистки следующий:

— объектив вывинчивается из микроскопа (или устанавливается в положение, удобное для чистки),

— сухим тампоном одним движением руки снимают иммерсию с передней линзы объектива,

— следующий тампон смачивают в смеси, причем тампон должен быть чуть влажным. Кругообразным движением, без вдавливания

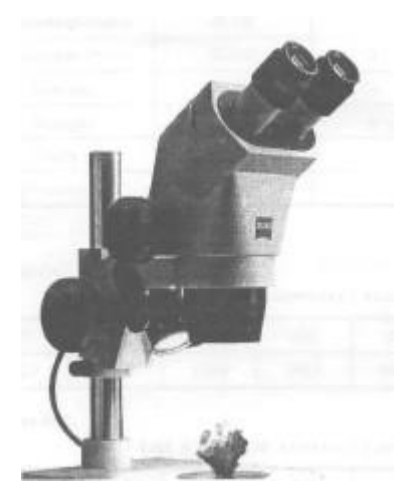

*Рис. 3.19.* Стереоскопический микроскоп по схеме Грену серии Stemi

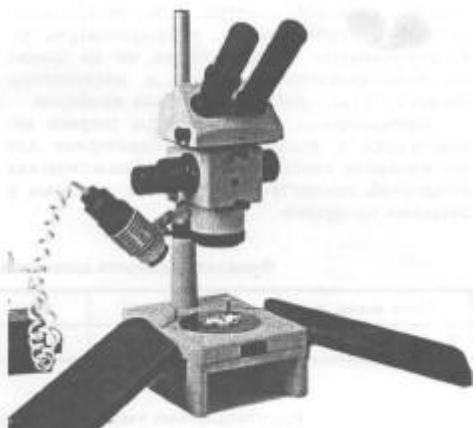

2000 (фирма Carl Zeiss, Германия)

*Рис. 3.20.* Стереоскопический микроскоп по схеме Аббе серии МБС (Лыткаринский оптико-механический завод, Россия)

линзы внутрь объектива (конденсора), аккуратно протереть линзу (операцию можно повторить дважды с вновь смоченным тампоном),

— последний раз линзу протирают сухим тампоном.

Операции следует проводить очень аккуратно и осторожно, следить за количеством смеси, которой должно быть ровно столько, чтобы протереть чуть влажным тампоном.

При плохо вычищенном объективе может произойти:

— резкое снижение контраста изображения, потеря четкости, резкости и разрешающей способности объектива, появление дополнительного рассеянного света.

Плохо вычищенный фронтальный компонент конденсора снижает освещенность поля на предмете, возможно появление дополнительной окраски и провалов в освещенности и изображении мелких элементов.

Точное выполнение изложенных приемов настройки освещения (по Келеру) является необходимым условием при специальных исследованиях (фазовый контраст, темное поле и т.д.), документировании (микрофотографии) или при выполнении работ, связанных с анализом изображения.

Методические рекомендации для практического занятия курсантов цикла ПС «

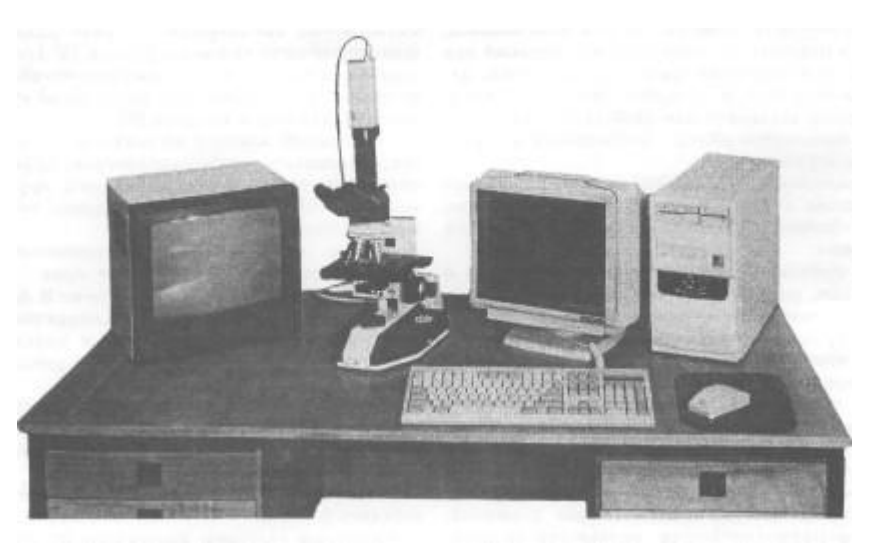

*Рис. 3.18.* Микроскоп МИКМЕД-2 с системой анализа изображения «ВидеоТесТ»

*При анализе изображения с помощью программного обеспечения можно измерять:*

— число объектов,

 — морфологические параметры объекта (площадь, габаритные размеры, факторы формы и др.),

 — оптические параметры объекта (значения яркости, цвета, насыщенности, оптической плотности),

— стереометрические параметры.

*Существует возможность анализировать движущиеся объекты.* При наличии видеобластера или готового файла можно последовательно обрабатывать каждый кадр. Кроме упомянутых выше оптических и морфологических параметров подвижного объекта, можно:

— измерить его скорость и ускорение,

— определить траекторию,

— определить перемещение контура и центра тяжести.

*Полученные результаты могут быть подвергнуты последующей статистической обработке. В нее входят:*

— расчет суммы значений параметра,

 — определение среднего значения, доверительного интервала, среднеквадратичного отклонения,

- определение коэффициента вариации,
- построение распределений в графическом и табличном виде,
- установка шага распределения,
- установка класса.

Такая обработка предусмотрена возможностями программы.

Все результаты оформляются в виде бланков.

При повторении одних и тех же операций при рутинных измерениях достаточно составить алгоритм операций. В алгоритме могут быть предусмотрены остановки для вмешательства оператора. Количество разных необходимых алгоритмов не ограничено.

*Микроскопы ОАО ЛОМО хорошо работают совместно с системами «ВидеоТесТ» (фирма ИСТА-ВидеоТесТ, Санкт-Петербург),* при этом возможно:

— проведение анализа хромосом человека и животных, получение кариограммы и идиограм-мы с последующим сравнением,

— проведение анализа хромосом растений,

— изучение морфологии клеток крови в норме и при патологии, их идентификация,

— подсчет и идентификация бактерий и других микроорганизмов,

— определение средних показателей подвижности и формы сперматозоидов (скорости движения прямолинейного и по криволинейной траектории, частоты колебательных движений, степени прямолинейности, овальности головки, площади головок и т.д.),

— использование флуоресцентных методов исследования: подсчет числа и интенсивности

свечения объектов, построение зависимости свечения от времени; использование цифровой камеры, имеющей возможность накапливания сигнала, позволяет проводить измерения на объектах с низкой степенью свечения,

— оценить содержание белковых веществ в клетках по оптическим параметрам.

В качестве базового микроскопа могут быть использованы, также микроскопы фирмы Саг! Zeiss.

#### **Стереоскопическая микроскопия**

*Стереоскопический эффект.* Особенность зрительного восприятия человека заключается в способности чувствовать глубину воспринимаемого зрением пространства — пространственное зрение или стереоскопический эффект, что может быть связано как с различным напряжением мышц, так и с обработкой разных изображений, полученных каждым из глаз.

*Стереоскопическое зрение* заключается в способности видеть предметы объемными при наблюдении их двумя глазами. Так как каждый глаз смотрит на один и тот же предмет под различным углом, то изображение в одном глазу несколько отличается от изображения в другом. Психологическое восприятие этого факта вызывает объемное представление о предмете.

Многочисленные опыты, связанные с испытанием способности стереоскопического восприятия у лиц, обслуживающих стереоскопические приборы, показали высокую чувствительность глаз человека к стереоскопическому эффекту. Установлено, что стереоскопическая разрешающая способность человека, равная 10"(угловым секундам), в шесть раз превосходит его обычную разрешающую способность, предельный угол которой составляет в среднем 60".

*Пластикой прибора* называется его способность усиливать стереоскопический эффект по сравнению с тем стереоскопическим эффектом, который получается при наблюдении невооруженным глазом.

Одним из простейших стереоскопических приборов является бинокулярная лупа — прибор с одноступенным изображением. В бинокулярных лупах стереоскопический образ совпадает с оптическим изображением, и пластика в таких лупах соответствует квадрату увеличения лупы.

При наблюдении с помощью лупы предмет помещается между лупой и ее фокусом, тогда изображение получается на расстоянии наилучшего видения (250 мм).

Обычное увеличение бинокулярных луп составляет 8—15 х.

Основным отличием микроскопа от лупы является его двухступенчатое увеличение с помощью объектива и окуляра. Пластика в микроскопе равна увеличению микроскопа.

Оптические элементы, кроме функций традиционных для объективов и окуляров, должны обеспечивать:

1) наблюдение объекта под разными углами с помощью двух монокулярных микроскопов, наклоненных под углом 12—17° друг к другу (схема Грену), или с помощью объектива большого диаметра с разделением на два канала со стерео-базой, обеспечивающей наклон основной оси апертурного пучка каждого канала под углом 12—17° (схема Аббе) (рис. 3.19, 3.20);

2) получение правильного стереоскопического восприятия наблюдаемого пространства за счет прямого изображения предмета, которое обеспечивается оборачивающей призменной или линзовой системами;

3) обеспечение углового стереоскопического параллакса за счет устройств раздвижки по глазной базе наблюдателя обычно с помощью призменных систем и шарнирных механизмов раздвижки по базе.

# **Уход за микроскопом**

Срок службы микроскопа рассчитан на 10 лет с учетом естественного старения. Для со-

хранения микроскопа необходимо выполнять следующие правила:

1. Объективы должны быть зафиксированы в револьверном устройстве.

2. Иммерсионный объектив должен быть вычищен. То же относится и к конденсору, если он работал с иммерсией.

3. Объективы должны быть опущены, но не касаться предметного стола.

4. Микроскоп должен быть покрыт чехлом для предотвращения попадания пыли.

Два раза в год представителями сервисной службы должна проводиться профилактическая чистка и смазка микроскопа.

Иммерсионные объективы обязательно должны после использования подвергаться чистке с помощью ватного тампона и спирт-эфирной смеси (или 70% спирта). Процесс чистки следующий:

— объектив вывинчивается из микроскопа (или устанавливается в положение, удобное для чистки),

— сухим тампоном одним движением руки снимают иммерсию с передней линзы объектива,

— следующий тампон смачивают в смеси, причем тампон должен быть чуть влажным. Кругообразным движением, без вдавливания

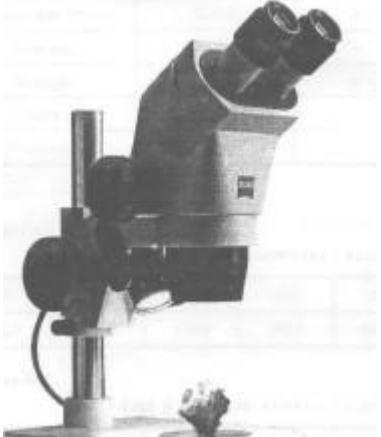

*Рис. 3.19.* Стереоскопический микроскоп по схеме Грену серии Stemi 2000 (фирма Carl Zeiss, Германия)

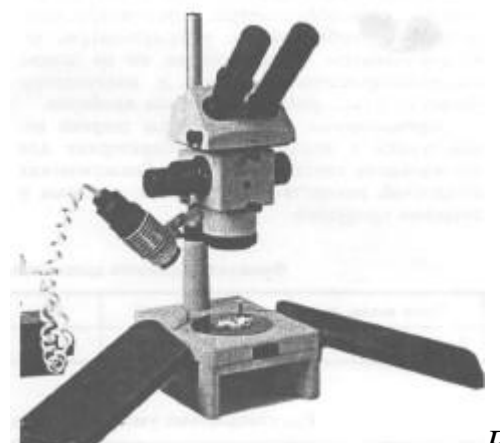

.

*Рис. 3.20.* Стереоскопический микроскоп

по схеме Аббе серии МБС (Лыткаринский оптико-механический завод, Россия)

линзы внутрь объектива (конденсора), аккуратно протереть линзу (операцию можно повторить дважды с вновь смоченным тампоном),

— последний раз линзу протирают сухим тампоном.

Операции следует проводить очень аккуратно и осторожно, следить за количеством смеси, которой должно быть ровно столько, чтобы протереть чуть влажным тампоном.

При плохо вычищенном объективе может произойти:

— резкое снижение контраста изображения, потеря четкости, резкости и разрешающей способности объектива, появление дополнительного рассеянного света.

Плохо вычищенный фронтальный компонент конденсора снижает освещенность поля на предмете, возможно появление дополнительной окраски и провалов в освещенности и изображении мелких элементов.

#### *Микроскоп и его составные части*

В отличие от лупы, микроскоп имеет, как минимум, две ступени увеличения. Функциональные и конструктивно-технологические части микроскопа предназначены для обеспечения работы микроскопа и получения устойчивого, максимально точного, увеличенного изображения объекта.

*Микроскоп включает в себя* **три основные функциональные части** ( см.рис.) :

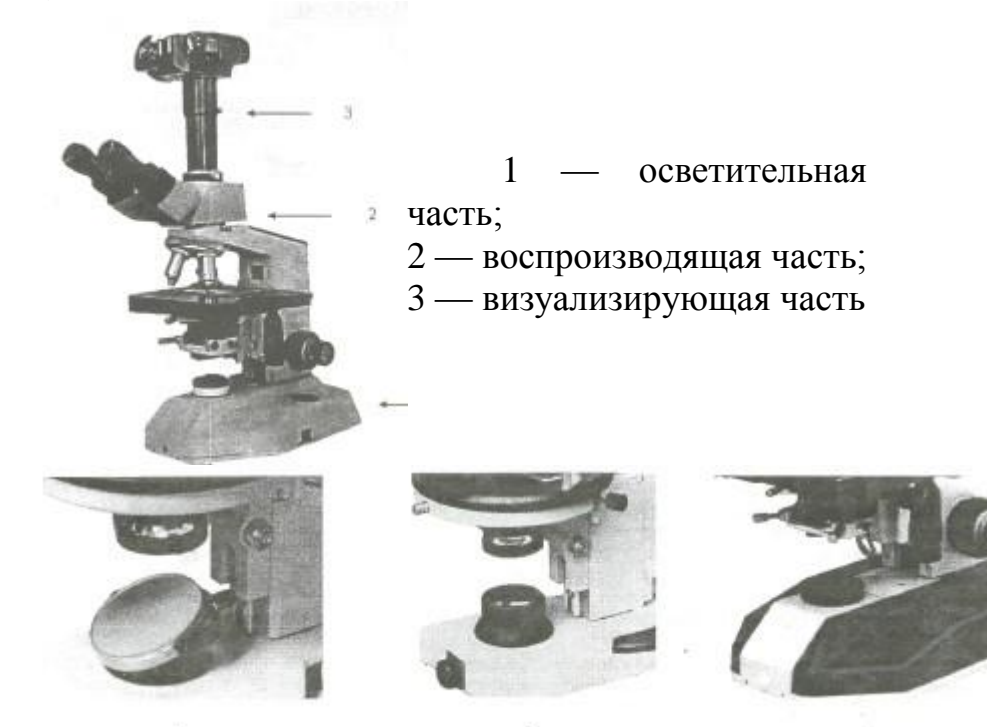

#### **1.** *Осветительная часть.*

Предназначена для создания светового потока, который позволяет осветить объект таким образом, чтобы последующие части микроскопа предельно точно выполняли свои функции. Осветительная часть микроскопа проходящего света расположена за объектом под объективом в прямых микроскопах и перед объектом над объективом в инвертированных.

Осветительная часть включает источник света (лампа и электрический блок питания) и оптико-механическую систему (коллектор, конденсор, полевая и апертурная регулируемые/ирисовые диафрагмы).

2. *Воспроизводящая часть.* 

Предназначена для воспроизведения объекта в плоскости изображения с требуемым для исследования качеством изображения и увеличения (т.е. для построения такого изображения, которое как можно точнее и во всех деталях воспроизводило бы объект с соответствующим оптике микроскопа разрешением, увеличением, контрастом и цветопередачей). Воспроизводящая часть обеспечивает первую ступень увеличения и расположена после объекта до плоскости изображения микроскопа.

Воспроизводящая часть включает объектив и промежуточную оптическую систему. Современные микроскопы последнего поколения базируются на оптических системах объективов, скорректированных на бесконечность. Это требует дополнительно применения так называемых тубусных систем, которые параллельные пучки света, выходящие из объектива, «собирают» в плоскости изображения микроскопа.

3. *Визуализирующая часть.* 

Предназначена для получения реального изображения объекта на сетчатке глаза, фотопленке или пластинке, на экране телевизионного или компьютерного монитора с дополнительным увеличением (вторая ступень увеличения).

Визуализирующая часть расположена между плоскостью изображения объектива и глазами наблюдателя (камерой, фотокамерой).

Визуализирующая часть включает монокулярную, бинокулярную или тринокулярную визуальную насадку с наблюдательной системной (окулярами, которые работают как лупа). Кроме того, к этой части относятся системы дополнительного увеличения (системы оптовара/смены увеличения); проекционные насадки, в том числе дискуссионные для двух и более наблюдателей; рисовальные аппараты; системы анализа и документирования изображения с соответствующими адаптерными (согласующими) элементами.

Современный микроскоп состоит из следующих конструктивнотехнологических частей:

- оптической,
- механической
- электрической.

# *Механическая часть микроскопа*

Основным конструктивно-механическим блоком микроскопа является **штатив**. Штатив включает в себя следующие основные блоки: **основание** и **тубусодержатель**.

*Основание* [\(см рис.\)](http://www.labinfo.ru/metod/tehno/#Разновидности_оснований_микроскопа) представляет собой блок, на котором крепится весь микроскоп. В простых микроскопах на основание устанавливают осветительные зеркала или накладные осветители. В более сложных моделях осветительная система встроена в основание без или с блоком питания.

Разновидности оснований микроскопа.

а) Основание с осветительным зеркалом (микроскоп типа МИК.МЕД-1);

б) так называемое «критическое.» или упрощенное освещение (микроскоп типа МИК.МЕД-1, вариант 2—6); в) освещение по Келлеру (микроскоп типа МИКМЕД-2) аберраций объективы называются планахроматами или планапохроматами.

*Тубу содержатель* [\(см.рис.\)](http://www.labinfo.ru/metod/tehno/#Крепление_механических_узлов_и_механизмов_на_тубусе) представляет собой блок, на котором закрепляются:

1. узел смены объективов, имеющий следующие варианты исполнения — револьверное устройство, резьбовое устройство для ввинчивания объектива, «салазки» для безрезьбового крепления объективов с помощью специальных направляющих;

2. фокусировочный механизм грубой и точной настройки микроскопа на резкость — механизм фокусировочного перемещения объективов или столиков;

3. узел крепления сменных предметных столиков;

4. узел крепления, а также фокусировочного и центрировочного перемещения конденсора;

5. узел крепления сменных насадок (визуальных, фотографических, телевизионных, различных передающих устройств).

Крепление механических узлов и механизмов на тубусодержателе (микроскоп  $JI6$ МАМ)

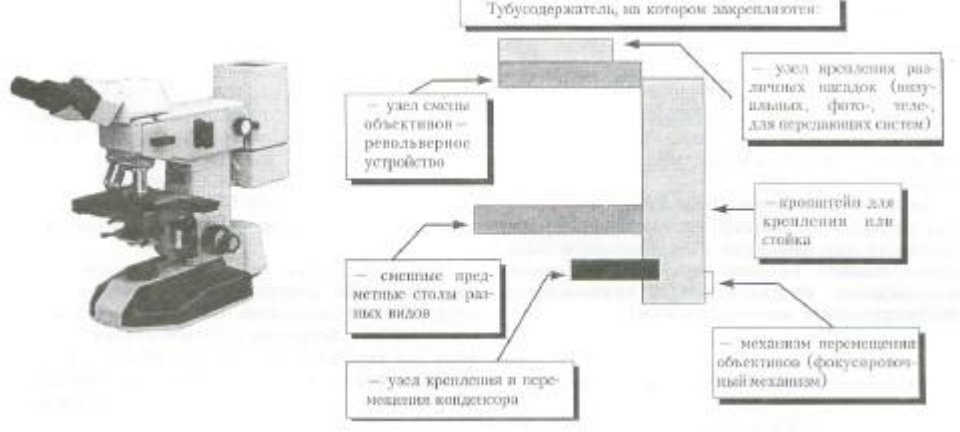

В микроскопах могут использоваться стойки для крепления узлов (например, фокусировочный механизм в стереомикроскопах или крепление осветителя в некоторых моделях инвертированных микроскопов).

Чисто механическим узлом микроскопа является предметный столик , предназначенный для крепления или фиксации в определенном положении объекта наблюдения. Столики бывают неподвижные, координатные и вращающиеся (центрируемые и нецентрируемые).

# *Оптика микроскопа (оптическая часть)*

Оптические узлы и принадлежности обеспечивают основную функцию микроскопа — создание увеличенного изображения объекта с достаточной степенью достоверности по форме, соотношению размеров составляющих элементов и цвету. Кроме этого, оптика должна обеспечивать такое качество изображения, которое отвечает целям исследования и требованиям методик проводимого анализа.

Основными оптическими элементами микроскопа [\(см.рис.\)](http://www.labinfo.ru/metod/tehno/#Размещение_основных_оптических_элементов_микроскопа) являются оптические элементы, образующие осветительную (в том числе, конденсор), наблюдательную (окуляры) и воспроизводящую (в том числе объективы) системы микроскопа.

Размещение основных оптических элементов микроскопа

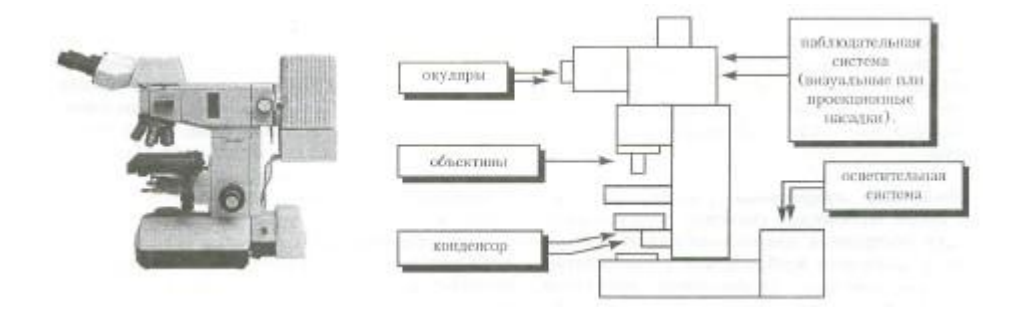

Объективы микроскопа [\(см рис.\)](http://www.labinfo.ru/metod/tehno/#Комплект_объективов_и_конденсатор_к_микроскопу) представляют собой оптические системы, предназначенные для построения микроскопического изображения в плоскости изображения с соответствующим увеличением, разрешением элементов,-точностью воспроизведения по форме и цвету объекта исследования. Они имеют сложную оптико-механическую конструкцию, которая включает несколько одиночных линз и компонентов, склеенных из 2 х или 3-х линз. Количество линз обусловлено кругом решаемых объективом задач. Чем выше качество изображения, даваемое объективом, тем сложнее его оптическая схема. Общее число линз в сложном объективе может доходить до 14 (например, это может относиться к планапохроматическому объективу с увеличением 100х и числовой апертурой 1,40).

Комплект объективов и конденсатор к микроскопу

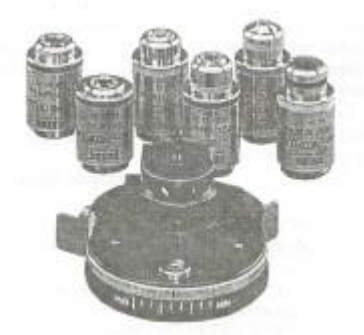

Объектив состоит из фронтальной и последующей частей. Фронтальная линза (или система линз) обращена к препарату и является основной при построении изображения соответствующего качества, определяет рабочее расстояние и числовую апертуру объектива. Последующая часть в сочетании с фронтальной обеспечивает требуемое увеличение, фокусное расстояние и качество изображения, а также определяет высоту объектива и длину тубуса микроскопа.

**Классификация объективов** ( [см рис.\)](http://www.labinfo.ru/metod/tehno/#Классификация_объективов). Классификация объективов значительно сложнее классификации микроскопов. Объективы разделяются по принципу расчетного качества изображения, параметрическим и конструктивно-технологическим признакам, а также по методам исследования и контрастирования.

Классификация объективов

#### Методические рекомендации для практического занятия курсантов цикла ПС «

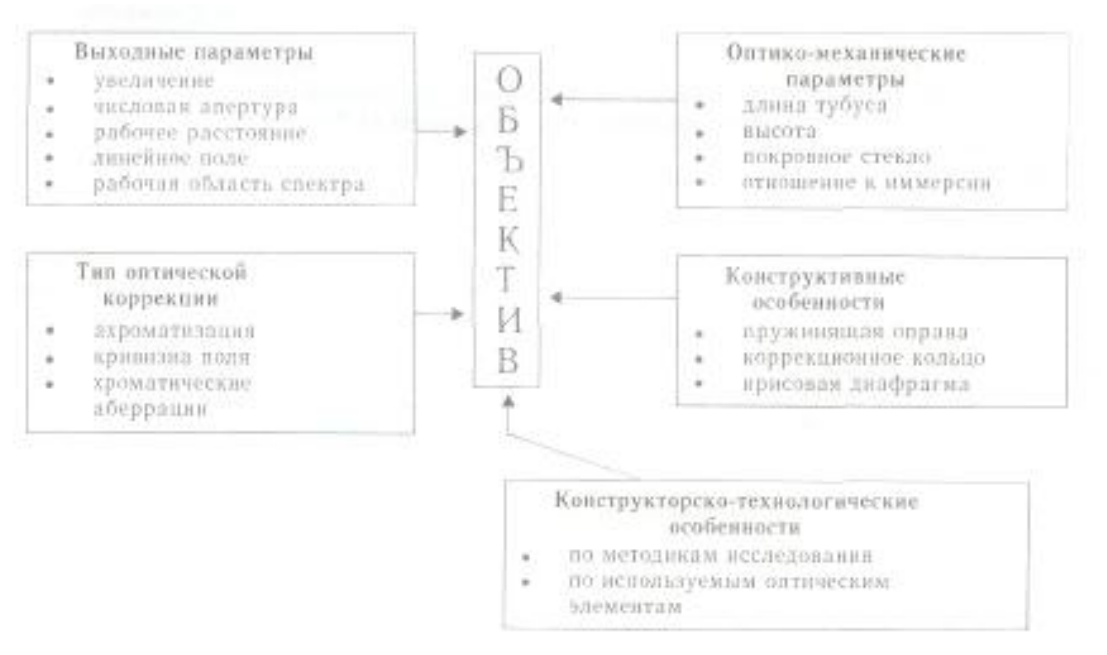

**По принципу расчетного качества изображения** объективы могут быть ахроматическими, апохроматическими, объективами плоского поля (план).

Ахроматические объективы. Ахроматические объективы рассчитаны для применения в спектральном диапазоне 486—656 нм. Исправление любой аберрации (ахроматизация) выполнено для двух длин волн. В этих объективах устранены сферическая аберрация, хроматическая аберрация положения, кома, астигматизм и частично — сферохроматическая аберрация. Изображение объекта имеет несколько синевато-красноватый оттенок.

Апохроматические объективы. Апохроматические объективы имеют расширенную спектральную область, и ахроматизация выполняется для трех длин волн. При этом, кроме хроматизма положения, сферической аберрации, комы и астигматизма, достаточно хорошо исправляются также вторичный спектр и сферохроматическая аберрация, благодаря введению в схему линз из кристаллов и специальных стекол. По сравнению с ахроматами, эти объективы обычно имеют повышенные числовые апертуры, дают четкое изображение и точно передают цвет объекта.

Современные объективы, обладающие промежуточным качеством изображения — полуапохроматы, носят название микрофлюары.

Планобъективы.. В планобъективах исправлена кривизна изображения по полю, что обеспечивает резкое изображение объекта по всему полю наблюдения. Планобъективы обычно применяются при фотографировании, причем наиболее эффективно применение планапохроматов.

Потребность в подобного типа объективах возрастает, однако они достаточно дороги из-за оптической схемы, реализующей плоское поле изображения, и применяемых оптических сред. Поэтому рутинные и рабочие микроскопы комплектуются так называемыми экономичными объективами. К ним относятся объективы с улучшенным качеством изображения по полю: ахростигматы (фирма LEICA), СР-ахроматы и ахропланы (фирма CARL ZEISS), стигмахроматы (фирма ЛОМО).

**По параметрическим признакам объективы** делятся следующим образом:

1. объективы с конечной длиной тубуса (например, 160 мм) и объективы, скорректированные на длину тубуса «бесконечность» (например, с дополнительной тубусной системой, имеющей фокусное расстояние 160 мм);

2. объективы малых (до 10х); средних (до 50х) и больших (более 50х) увеличений, а также объективы со сверхбольшим увеличением (свыше  $100 x$ :

3. объективы малых (до 0,25), средних (до 0,65) и больших (более 0,65) числовых апертур, а также объективы с увеличенными (по сравнению с обычными) числовыми апертурами (например, объективы апохроматической коррекции, а также специальные объективы для люминесцентных микроскопов);

4. объективы с увеличенными (по сравнению с обычными) рабочими расстояниями, а также с большими и сверхбольшими рабочими расстояниями (объективы для работы в инвертированных микроскопах). Рабочее расстояние — это свободное расстояние между объектом (плоскостью покровного стекла) и нижним краем оправы (линзы, если она выступает) фронтального компонента объектива;

5. объективы, обеспечивающие наблюдение в пределах нормального линейного поля (до 18 мм); широкопольные объективы (до 22,5 мм); сверхширокопольные объективы (более 22,5 мм);

6. объективы стандартные (45 мм, 33 мм) и нестандартные по высоте. Высота — расстояние от опорной плоскости объектива (плоскости соприкосновения ввинченного объектива с револьверным устройством) до плоскости предмета при сфокусированном микроскопе, является постоянной величиной и обеспечивает парфокальность комплекта аналогичных по высоте объективов разного увеличения, установленных в револьверном устройстве. Иными словами, если с помощью объектива одного увеличения получить резкое изображение объекта, то при переходе к последующим увеличениям изображение объекта остается резким в пределах глубины резкости объектива.

**По конструктивно-технологическим признакам** существует следующее разделение:

1. объективы, имеющие пружинящую оправу (начиная с числовой апертуры 0,50), и без нее;

2. объективы, имеющие ирисовую диафрагму внутри для изменения числовой апертуры (например, в объективах с увеличенной числовой апертурой, в объективах проходящего света для реализации метода темного поля, в поляризационных объективах отраженного света);

3. объективы с корректирующей (управляющей) оправой, которая обеспечивает движение оптических элементов внутри объектива (например, для корректировки качества изображения объектива при работе с различной толщиной покровного стекла или с различными иммерсионными жидкостями; а также для изменения увеличения при плавной панкратической — смене увеличения) и без нее.

**По обеспечению методов исследования и контрастирования**  объективы можно разделить следующим образом:

1. объективы, работающие с покровным и без покровного стекла;

2. объективы проходящего и отраженного света (безрефлексные); люминесцентные объективы (с минимумом собственной люминесценции); поляризационные объективы (без натяжения стекла в оптических элементах, т. е. не вносящие собственную деполяризацию); фазовые объективы (имеющие фазовый элемент — полупрозрачное кольцо внутри объектива); объективы ДИК (DIC), работающие по методу дифференциальноинтерференционного контраста (поляризационные с призменным элементом); эпиобъективы (объективы отраженного света, предназначенные для обеспечения методов светлого и темного поля, имеют в конструкции специально рассчитанные осветительные эпи-зеркала);

3. иммерсионные и безыммерсионные объективы.

Иммерсия (от лат. immersio — погружение) — жидкость, заполняющая пространство между объектом наблюдения и специальным иммерсионным объективом (конденсором и предметным стеклом). В основном применяются три типа иммерсионных жидкостей: масляная иммерсия (МИ/Oil), водная иммерсия (ВИ/W) и глицериновая иммерсия (ГИ/Glyc), причем последняя в основном применяется в ультрафиолетовой микроскопии.

Показатель преломления иммерсии близок к показателю преломления стекла фронтального компонента объектива:

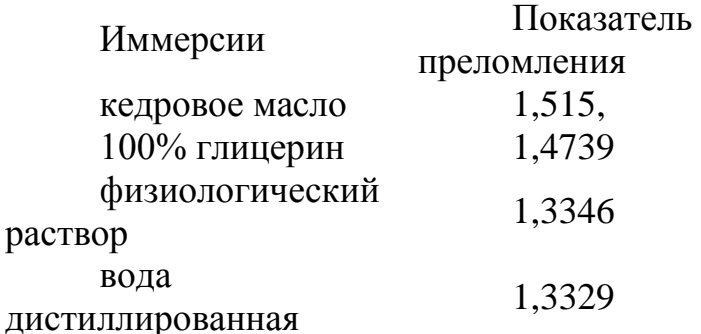

Основные параметры иммерсионного масла стандартизованы:

 по ГОСТ 13739-78 «Иммерсионное масло»: показатель преломления  $n_d = 1{,}515\pm0{,}001$ . Коэффициент пропускания в слое толщиной 10 мм в спектральном диапазоне: 500—720 нм — 95%, 400—480 нм — 92%;

 по международному стандарту ИСО «Иммерсионное масло»: показатель преломления  $\pi = 1.518 + 0.0005$ . Коэффициент пропускания в слое толщиной 10 мм в спектральном диапазоне: 500—760 нм — 95%, 400 нм — 60%;

 по международному стандарту ИСО «Иммерсионное масло для люминесценции»: коэффициент пропускания в слое толщиной 10 мм в спектральном диапазоне: 500—700 нм — 95%, 365—400 нм — 60%.

Иммерсия применяется в тех случаях, когда требуется повысить разрешающую способность микроскопа или ее применения требует технологический процесс микроскопирования. При этом происходит:

1. повышение видимости за счет увеличения разности показателя преломления среды и объекта;

2. увеличение глубины просматриваемого слоя, который зависит от показателя преломления среды.

Кроме того, иммерсионная жидкость может уменьшать количество рассеянного света за счет исчезновения бликов от объекта. При этом устраняются неизбежные потери света при его попадании в объектив.

Иммерсионные объективы. Качество изображения, параметры и оптическая конструкция иммерсионных объективов рассчитываются и выбираются с учетом толщины слоя иммерсии, которая рассматривается как дополнительная линза с соответствующим показателем преломления. Иммерсионная жидкость, расположенная между объектом и фронтальным компонентом объектива, увеличивает угол, под которым рассматривается объект (апертурный угол). Числовая апертура безыммерсионного (сухого) объектива не превышает 1,0 (разрешающая способность порядка 0,3 мкм для основной длины волны); иммерсионного — доходит до 1,40 в зависимости от показателя преломления иммерсии и технологических возможностей изготовления фронтальной линзы (разрешающая способность такого объектива порядка 0,12 мкм).

Иммерсионные объективы больших увеличений имеют короткое фокусное расстояние — 1,5—2,5 мм при свободном рабочем расстоянии 0,1—0,3 мм (расстояние от плоскости препарата до оправы фронтальной линзы объектива).

Маркировка объективов. Данные о каждом объективе маркируются на его корпусе с указанием следующих параметров:

- увеличение («х»-крат, раз): 8х, 40х, 90х;
- числовая апертура: 0,20; 0,65, пример:  $40/0,65$  или  $40x/0,65$ ;

 дополнительная буквенная маркировка, если объектив используется при различных методах исследования и контрастирования: фазовый — Ф (Рп2 — цифра соответствует маркировке на специальном конденсоре или вкладыше), поляризационный — П (Pol), люминесцентный — Л (L), фазово-люминесцентный — ФЛ (PhL), ЭПИ (Epi, HD) эпиобъектив для работы в отраженном свете по методу темного поля, дифференциально-интерференционный контраст — ДИК (DIC), *пример: 40х/0,65 Ф или Ph2 40x/0,65;*

 маркировка типа оптической коррекции: апохромат — АПО (АРО), планахромат — ПЛАН (PL, Plan), планапохромат — ПЛАН-АПО (Plan-Аро), улучшенный ахромат, полуплан — СХ — стигмахромат (Achrostigmat, CP-achromat, Achroplan), микрофлюар (полупланполуапохромат) — СФ или М-ФЛЮАР (MICROFLUAR, NEOFLUAR, NPL, FLUOTAR),

пример:

ПЛ АН-АПО ли -Apo Plan 40х /0,65 Ф Ph2 40х/0,65

длина тубуса (160 или  $\square$  — «бесконечность») и через косую черту указывается толщина покровного стекла (0,17; 0 или «—», последнее указывается, если объектив работает как с покровным, так и без покровного стекла), пример:

ПЛ АН-АПО ли -Apo Plan  $40x$  $/0,65 \Phi$ Ph2 40x/0,65 160  $\frac{100}{10}$   $\Box$   $\Box$   $\Box$ 

 тип иммерсии с обязательной маркировкой цветным кольцом, расположенным ближе к фронтальному компоненту — МИ (oil) — черное кольцо, ВИ (W) — белое кольцо, ГИ (Glyc) — оранжевое кольцо, пример:

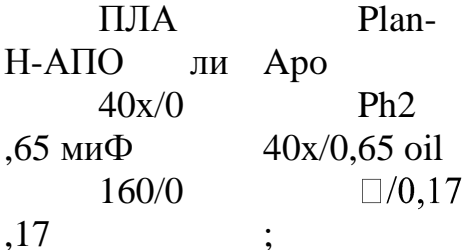

 фирма-изготовитель, заводской номер или децимальный номер по каталогу.

*Окуляры*

Оптические системы, предназначенные для построения микроскопического изображения на сетчатке глаза наблюдателя. В общем виде окуляры состоят из двух групп линз: глазной — ближайшей к глазу наблюдателя — и полевой — ближайшей к плоскости, в которой объектив строит изображение рассматриваемого объекта. *Окуляры классифицируются*  по тем же группам признаков, что и объективы:

1. окуляры компенсационного (К — компенсируют хроматическую разность увеличения объективов свыше 0,8%) и безкомпенсационного действия;

2. окуляры обычные и плоского поля (PL);

3. окуляры широкоугольные (с окулярным числом — произведение увеличения окуляра на его линейное поле — более 180); сверхширокоугольные (с окулярным числом более 225);

4. окуляры с вынесенным зрачком для работы в очках и без;

5. окуляры для наблюдения, проекционные, фотоокуляры, гамалы;

6. окуляры с внутренней наводкой (с помощью подвижного элемента внутри окуляра происходит настройка на резкое изображение сетки или плоскость изображения микроскопа; а также плавное, панкратическое изменение увеличения окуляра) и без нее.

Окуляры Гюйгенса — простейшие окуляры, состоящие, как минимум, из 2-х линз.

Маркировка окуляра. Современная маркировка окуляров предусматривает кроме указания линейного увеличения окуляра, размер видимого поля изображения (линейное поле в мм): Юх/18. Маркировка наносится на фронтальную (переднюю) часть окуляра или по верхней образующей корпуса окуляра.

Там же маркируются дополнительные сведения: работа в очках (символом в виде очков), «foe.» — фокусировочный (передвижной) элемент внутри окуляра для наводки на резкость изображения сетки окуляра, тип коррекции («Р1») или компенсация хроматической разности увеличения  $(\langle K \rangle)$ .

# *Осветительная система*

Осветительная система микроскопа представляет собой систему линз, диафрагм и зеркал (последние применяются при необходимости), обеспечивающую равномерное освещение объекта и полное заполнение апертуры объектива.

Осветительная система микроскопа проходящего света состоит из двух частей — коллектора и конденсора.

Коллектор. При встроенной осветительной системе проходящего света коллекторная часть расположена вблизи источника света в основании микроскопа и предназначена для увеличения размера светящегося тела. Для обеспечения настройки коллектор может быть выполнен подвижным и перемещаться вдоль оптической оси. Вблизи коллектора располагается полевая диафрагма микроскопа.

Конденсор (рис. 3.6). Оптическая система конденсора предназначена для увеличения количества света, поступающего в микроскоп. Конденсор располагается между объектом (предметным столиком) и осветителем (источником света). Чаще всего в учебных и простых микроскопах конденсор может быть выполнен несъемным и неподвижным. В остальных случаях конденсор является съемной частью и при настройке освещения имеет фокусировочное перемещение вдоль оптической оси и центрировочное перемещение, перпендикулярное оптической оси. При конденсоре всегда находится осветительная апертурная ирисовая диафрагма.

Конденсор является одним из основных элементов, обеспечивающих работу микроскопа по различным методам освещения и контрастирования:

1. косое освещение (диафрагмирование от края к центру и смещение осветительной апер-турной диафрагмы относительно оптической оси микроскопа);

2. темное поле (максимальное диафрагмирование от центра к краю осветительной апертуры);

3. фазовый контраст (кольцевое освещение объекта, при этом изображение светового кольца вписывается в фазовое кольцо объектива).

Классификация конденсоров близка по группам признаков к объективам:

1. конденсоры по качеству изображения и типу оптической коррекции делятся на неахроматические, ахроматические, апланатические и ахроматические-апланатические;

2. конденсоры малой числовой апертуры (до 0,30), средней числовой апертуры (до 0,75), большой числовой апертуры (свыше 0,75);

3. конденсоры с обычным, большим и сверхбольшим рабочим расстоянием;

4. обычные и специальные конденсоры для различных методов исследования и контрастирования;

5. конструкция конденсора — единая, с откидным элементом (фронтальным компонентом или линзой большого поля), со свинчивающимся фронтальным элементом.

Конденсор Аббе — не исправленный по качеству изображения конденсор, состоящий из 2-х неахроматических линз: одной двояковыпуклой, другой — плосковыпуклой, обращенной к объекту наблюдения (плоская сторона этой линзы направлена вверх). Апертура конденсора А= 1,20. Имеет ирисовую диафрагму.

Апланатический конденсор — конденсор, состоящий из трех линз, расположенных следующим образом: верхняя линза — плосковыпуклая (плоская сторона направлена к объективу), далее следуют вогнуто-выпуклая и двояковыпуклая линзы. Исправлен в отношении сферической аберрации и комы. Апертура конденсора А = 1,40. Имеет ирисовую диафрагму.

Ахроматический конденсор — конденсор, полностью исправленный в отношении хроматической и сферической аберрации.

Конденсор темного поля — конденсор, предназначенный для получения эффекта темного поля. Может быть специальным или переделан из обычного светлопольного конденсора путем установки в плоскости ирисовой диафрагмы конденсора непрозрачного диска определенного размера.

Маркировка конденсора. На фронтальной части конденсора наносится маркировка числовой апертуры (осветительной)

# *Методы исследования и контрастирования*

Метод темного поля Основан на эффекте, который достигается освещением объекта полым конусом света, внутренняя апертура которого должна превосходить числовую апертуру применяемого объектива. Таким образом, ни один прямой луч не попадает в объектив: при отсутствии объекта поле зрения микроскопа будет темным, а при его наличии контрастный светлый объект будет виден на темном фоне в отраженном или рассеянном (диффузно отраженном) свете.

Для создания темного поля в биологическом микроскопе применяют:

1. щелевой метод;

2. упрощенный метод, связанный с одновременным диафрагмированием осветительной апертуры конденсора и выходной апертуры объектива, при этом объектив должен иметь ирисовую диафрагму или вкладыш, которые позволяют уменьшать выходное отверстие объектива,

приближая его к осветительной апертуре, оптимальной для получения эффекта темного поля;

3. специальный конденсор темного поля.

Метод исследования в темном поле впервые был предложен австрийскими учеными Р.Зигмонди и Р. Зидентопфом в 1903 г.

Метод фазового контраста Метод связан с изменением условий освещения при наблюдении слабоконтрастных биологических объектов (микроорганизмов, растительных клеток) в неокрашенном состоянии с целью их визуализации (контрастирования).

В отличие от метода темного поля, выявляющего лишь контуры объекта, метод фазового контраста позволяет увидеть элементы внутренней структуры рассматриваемого прозрачного объекта. Устройство дает возможность преобразовывать фазовые изменения световых волн, проходящих через объект, в амплитудные, в результате чего прозрачные микроорганизмы становятся видимыми.

В зависимости от размера фазовых колец и способа их получения различают:

1. положительный фазовый контраст*,* когда фазовое кольцо в объективе технологически получается путем травления, что вносит «опережение» в прямо прошедший свет, при этом изображение объекта с показателем преломления большим, чем у среды, получается темнее на более светлом фоне (КФ-4, КФ-4М);

2. отрицательный фазовый контраст (аноптральный или темнопольный фазовый контраст), когда фазовое кольцо в объективе технологически получается путем нанесения на поверхность стекла тонкой пленки, что вносит «запаздывание» в прямо прошедший свет, при этом изображение объекта с показателем преломления большим, чем у среды, выглядит светлее окружающего темного фона (МФА-2).

В микроскопах фирмы OLYMPUS существует около 5 видов фазовых устройств с разным уровнем получения фазовых изменений, которые можно подобрать в зависимости от свойств наблюдаемого объекта.

Метод может быть реализован двумя способами:

1. расположением элементов с фазовым и световым кольцами внутри оптических систем объектива и конденсора, соответственно;

2. расположением этих элементов вне объектива и окуляра внутри самого микроскопа.

Первый способ реализуется с помощью фазово-кон-трастных устройств, содержащих фазовые объективы и специальный конденсор с набором световых колец (встроенных в конденсор или выполненных в виде вкладышей). Приобретаются отдельно от микроскопа.

Второй способ реализуется с помощью соответствующих колец, которые устанавливаются в плоскости апертурной диафрагмы конденсора и в вынесенную с помощью дополнительных линзовых элементов плоскость выходного зрачка объектива. При этом и конденсор, и объектив — обычные.

Чаще всего этот способ реализуется в современных инвертированных микроскопах.

Фазовые объективы внутри имеют фазовый элемент (линза или пластина) с нанесенным кольцом, которое изменяет фазу и уменьшает амплитуду световой волны. Середина кольца в среднем составляет  $\frac{1}{2}$ - $\frac{2}{3}$  от диаметра выходного зрачка объектива при этом светопропуска-ние кольца — 10—30% в зависимости от типа фазового контраста ([.см. рис.\)](http://www.labinfo.ru/metod/tehno/#Фазовое_кольцо_в_объективе).

Рис. Фазовое кольцо в объективе

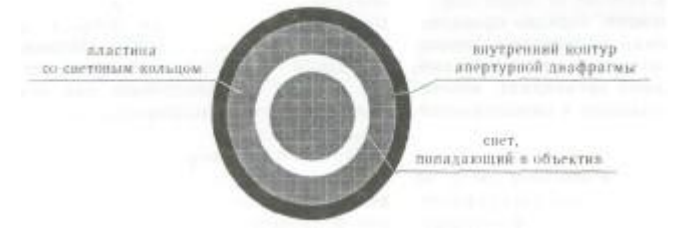

Фазовый конденсор в плоскости апертурной диафрагмы имеет пластину с прозрачным световым кольцом. Размер светового кольца, вернее его изображение, подбирается таким образом, чтобы оно соответствовало (или даже было чуть меньше) размеру фазового кольца объектива. В современных микроскопах существует два способа установки световых пластин в конденсор:

1. в плоскость апертурной диафрагмы конденсора устанавливается съемный вкладыш для соответствующего объектива (обычно вкладыш представляет собой черную пластмассовую деталь с прорезанным световым кольцом);

2. используется револьверное устройство, закрепленное на конденсоре; имеется несколько гнезд — одно пустое — для светлого поля и 3— 4 гнезда со стеклянными пластинами, на которых с помощью маски получено световое кольцо (рис. 3.9).

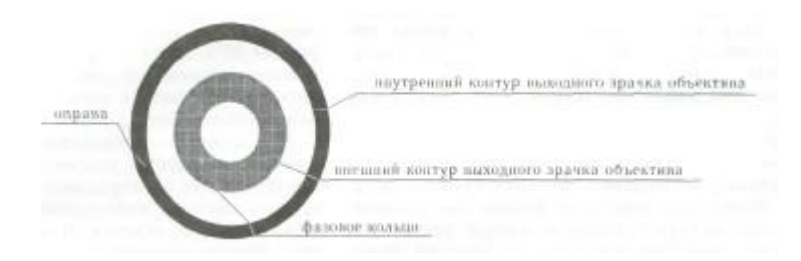

Рис.Световые кольца в конденсоре

Исследование в поляризованном свете. Метод связан с визуализацией объекта или его элементов в поляризованном свете в результате изменения направления поляризации света и проявления анизотропных свойств объекта. Особенностью микроскопа является наличие в оптической схеме поляфильтров: в осветительной части — поляризатора, а в промежутке между объективом и окуляром — анализатора. Наблюдение производится тогда, когда оба поляфильт-ра развернуты друг относительно друга, и при этом в выходном зрачке микрообъектива наблюдается максимальное затемнение.

Исследования в свете люминесценции. Метод основан на наблюдении микроскопических объектов с использованием их способности к свечению. По сравнению с методами обычной микроскопии исследование в свете люминесценции обладает рядом преимуществ: цветное свечение, высокая степень контрастности светящихся объектов на темном фоне, возможность исследования как прозрачных, так и непрозрачных живых объектов, а также различных жизненных процессов в динамике их развития, обнаружения и установления локализации отдельных микробов и вирусов.

В медицинской микробиологии применяют два метода люминесцентной микроскопии: флу-орохромирования и флуоресцирующих антител. Метод флуорохромирования почти не отличается от общеизвестных методов окрашивания анилиновыми красителями, хотя и требует меньше времени (доли минуты). В бактериологии этот метод применяется как метод люминесцентного выявления возбудителя туберкулеза, для диагностики таких инфекционных форм, как дифтерия, гонорея, возвратный тиф и др.

Фотолюминесценция представляет собой явление свечения объектов, которое возникает в результате поглощения объектом лучистой энергии. Вследствие некоторых причин свет люминесценции обладает большей длиной волны, чем поглощенный (правило Стокса). Поэтому люминесценцию выгодно возбуждать либо ультрафиолетовыми лучами (300—400 нм), либо сине-фиолетовыми. В обоих случаях возникает свечение в цветовой гамме всего (или большей части) видимого спектра.

Этот вид люминесценции носит название наведенной (вторичной) в отличие от первичной — собственной флюоресценции, нередко проявляемой витаминами, многими пигментами, некоторыми жировыми веществами и антибиотиками, встречающимися в живых организмах, некоторыми продуктами нормального и патологического обмена.

Флуорохромы — красители, не вызывающие сильной окраски объектов в обычном свете, но флуоресцирующие при облучении ультрафиолетовыми лучами. Из синтетических флюорохро-мов наилучшие результаты дают акридин оранжевый, корифосфин, примулин, родамин, ФИТЦ (флюоресцеинизотиоцианат), которые обычно применяют в виде слабых водных растворов.

Основными элементами для получения падающего на объект света возбуждения и условий для наблюдения свечения объекта являются *источник света,* позволяющий выделить из широкого спектра излучения требуемую длину волны, и *система светофильтров.*

Различается четыре группы светофильтров:

1. светофильтры возбуждения служат для выделения из общего потока излучения источника света тех лучей, которые обеспечат возбуждение и свечение объекта; устанавливаются в ветви осветителя;

2. запирающий светофильтр служит для срезания света возбуждения и пропускания только света люминесценции; устанавливается в наблюдательной ветви;

3. сменные фильтры разные по назначению: фильтры для защиты глаз от попадания красных и инфракрасных лучей, а также теплозащитные фильтры; в отечественных микроскопах применяются фильтры из стекла БС8 для предохранения объектов от выцветания;

4. светоделительная пластина служит для разделения падающего на объект светового потока (направление света от источника через объектив на объект) и светового потока, формирующего изображение (пропускание света, отразившегося от объекта и прошедшего через объектив). Светоделительная пластина обеспечивает необходимое спектральное разделение света возбуждения и света люминесценции: отражает 90% света в спектральной области возбуждения люминесценции (400—550 нм) и пропускает 90% света в спектральной области люминесценции объекта (500—700 нм).

На корпусе направляющей с пластиной обычно маркируется условное наименование, соответствующее спектральной области пропускаемого в систему наблюдения света, т.е. цвету люминесценции объекта. В отечественной практике люминесцентных микроскопов чаще всего используются три направляющие с пластинами «ЗЕЛЕНАЯ», «ЗЕЛЕНАЯ-2», «КРАСНАЯ». Светофильтры обеспечивают оптимальные условия для возбуждения люминесценции наиболее распространенных в практической работе флуо-рохромов: акридинового оранжевого, флуоресцеинизотиоцианата (ФИТЦ), родамина и др., которые возбуждаются фиолетовым, синим, голубым или зеленым светом. Направляющая с пластиной «ГОЛУБАЯ» обеспечивает наблюдение голубой люминесценции при возбуждении длинноволновым ультрафиолетовым излучением с  $X_{\text{max}} =$ 365 нм.

В табл. приведены рекомендуемые сочетания светофильтров и пластин для отечественных люминесцентных микроскопов при использовании в процессе микроскопирования различных флуорохромов.

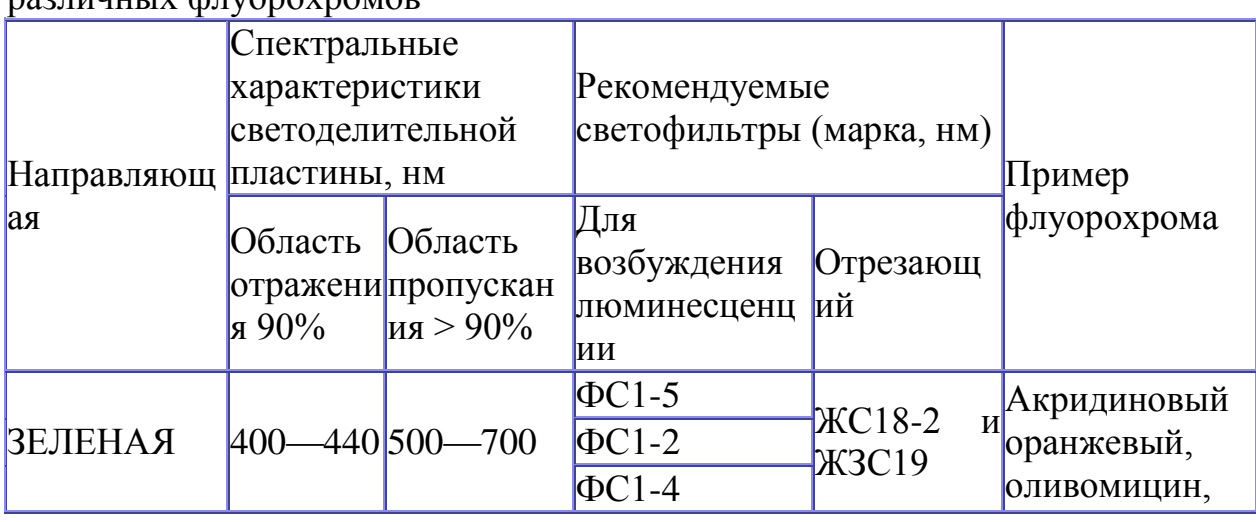

Рекомендуемые сочетания светофильтров и пластин при использовании различных флуорохромов

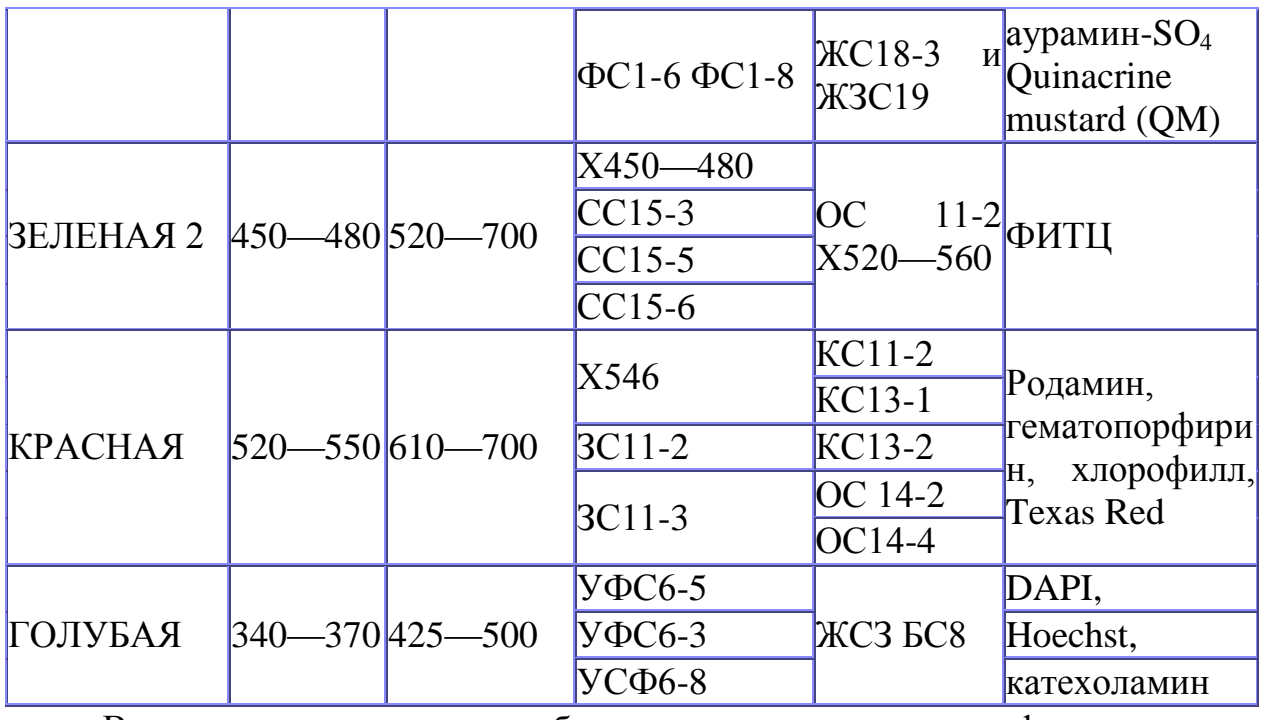

В настоящее время наиболее распространенным флуорохромом является ФИТЦ. Для изучения различных препаратов, окрашенных ФИТЦ, применяется пластина «ЗЕЛЕНАЯ-2» со светофильтром возбуждения « $\square$ .450—480» и отрезающим светофильтром «ОС11-2» или « $\square$ .520—560».

Если применяется светофильтр «0.520-560», то он из общего излучения люминесцирующе-го объекта пропускает только зеленую часть спектра, характерную для специфической люминесценции ФИТЦ. Если в препарате есть желтая или оранжевая люминесценция, то такая часть спектра светофильтром « $\square$ 520—560» срезается. В случае, когда необходимо увидеть как зеленую, так и желтую люминесценцию, в качестве отрезающего светофильтра применяется ОС 11-2. Для уменьшения собственной люминесценции оптики со всеми пластинками, кроме «ГОЛУБОЙ», применяется светофильтр БС8-3.

Надписи на оправах светофильтров соответствуют маркам стекол, из которых сделаны светофильтры, и их толщине. Например, ФС1-8 означает, что светофильтр сделан из стекла ФС1 толщиной 8 мм. Разная толщина позволяет методом подбора выбрать такой фильтр, который обеспечит при имеющейся окраске и интенсивности свечения объекта наиболее удобное для анализа изображение.

*Люминесцентные объективы* технологически выполняются из стекла и клея, не вносящих дополнительной собственной люминесценции. В противном случае в изображение вносится дополнительный светлый фон, уменьшающий интенсивность свечения объекта. Для наблюдения свечения различной интенсивности желательно использовать объективы с увеличенной числовой апертурой (10x0,40; 40x0,75; 100x1,40) и с повышенным светопропусканием.

**Основные формулы микроскопии**

Увеличение. Кажущаяся величина предмета определяется его изображением на сетчатке. В случае невооруженного глаза кажущийся размер зависит от угла, под которым виден предмет. Для нормального глаза наименьшее расстояние отчетливого зрения равно примерно 250 мм. Это расстояние наиболее удобно для рассматривания деталей предмета. Увеличение служит для того, чтобы расширить (развернуть) микроскопическое изображение на известный угол зрения, позволяющий глазу яснее различать детали.

Общее увеличение микроскопа определяется произведением увеличений объектива и окуляра. Если между ними расположена одна или несколько увеличивающих систем, то общее увеличение микроскопа равно произведению значений увеличений всех оптических систем, включая промежуточные: объектива, окуляра, бинокулярной насадки, оптовара или проекционных систем:  $\Gamma_{\rm M} = \Box_{\rm 06} X \Gamma_{\rm 08} X$  ql x q2 x..., где  $\Gamma_{\rm M}$  — общее увеличение микроскопа;  $\square_{06}$  — увеличение объектива; Гок — увеличение окуляра; ql, q2 ... - увеличение дополнительных систем.

Например, в отечественных микроскопах БИОЛАМ Р-11, С-11 монокулярная насадка не имеет увеличения, следовательно, общее увеличение микроскопа с объективом 90 х и окуляром 10 х будет: 90 x 10 = 900 х

Бинокулярная насадка АУ-12, устанавливаемая на микроскопах БИОЛАМ Р-15, БИОЛАМ И, имеет собственное увеличение 1,5х. Следовательно, общее увеличение микроскопа в этом случае будет:  $90x10x1,5 = 1350x$ . Увеличение микроскопа может достигать 2000х.

Полезное увеличение микроскопа должно быть не более 1000 числовых апертур объектива и не менее 500:  $500A_{.06} < \Gamma_{M} < 1000 A_{.06}$ , где Аоб — числовая апертура объектива.

Например, для объектива 90x1,25 полезное увеличение микроскопа лежит в диапазоне 625х—1250х. При большем увеличении изображение становится нечетким и малоконтрастным, с пониженной разрешающей способностью; при меньшем увеличении — изображение объекта, несмотря на четкость и повышенный контраст, становится настолько мелким, что элементы объекта практически неразличимы.

В повседневной практике обычно используют увеличение порядка 630—900 х.

**Пример расчета полезного увеличения и подбора оптики при необходимости подбора окуляра.**

Объектив 90x1,25 МИ; бинокулярная насадка АУ-12, имеющая собственное увеличение 1,5х, числовая апертура объектива —  $A_{06} = 1,25$ . Нижний предел увеличения микроскопа должен быть: 500x1,25 = 625. Верхний предел увеличения микроскопа должен быть: 1000x1,25= 1250. Общее увеличение объектива и бинокулярной насадки: 90х 1,5 = 135. Таким образом, минимальное увеличение окуляра будет: 625: 135 = 4,6х, а максимальное увеличение —  $1250$ :  $135 = 9.2$  х. РЕЗЮМЕ: для работы с объективом 90х в условиях, например, микроскопа БИОЛАМ необходимо иметь окуляры 5х и 10х, в том числе и 7х.

В микроскопах нового поколения, например, ЕС БИМАМ Р увеличение объектива с масляной иммерсией — 100x1,25, бинокуляр имеет увеличение 1 х. В таком случае пределы увеличения могут быть:  $500x1,25 = 625$ ; 1000x1,25=1250, следовательно, минимальное увеличение окуляра будет 625 :  $100 = 6,25x$ , максимальное —  $1250:100 = 12,5x$ .

РЕЗЮМЕ: для работы с объективом 100х в условиях микроскопа ЕС БИМАМ Р (МИК-МЕД-2), необходимо иметь окуляры 6,3х и 12,5х, в том числе 7х и 10х.

Увеличение объектива. При конечной длине тубуса (например, 160 мм) увеличение объектива является исходным и определяется следующим образом:  $F_{.06} = \text{A.T.} / F_{.06} = 160 / F_{.06}$ , где  $\text{A.T.}$  — механическая длина тубуса, Foб — фокусное расстояние объектива. Определяющим для расчета увеличения объектива, скорректированного на «бесконечность», является фокусное расстояние тубусной линзы или системы и фокусное расстояние самого объектива:  $\square_{\text{06}} = F_{\text{r.n.}} / F_{\text{06}}$ , где Рт.л. — фокусное расстояние тубусной линзы.

Увеличение окуляра определяется по формуле:  $\Gamma_{\text{oK}} = 250/F_{\text{oK}}$ , где 250 — расстояние наилучшего видения в мм, Fok — фокусное расстояние окуляра.

Поле на предмете. Поле на предмете рассчитывается с учетом линейного поля окуляра и увеличения объектива, а также дополнительных оптических элементов, которые имеют увеличение и расположены до окуляра внутри микроскопа. Выше приведены размеры линейных полей окуляров в микроскопах БИОЛАМ, МИК-МЕД-2.

Например, линейное поле широкопольного окуляра 10х равно 18 мм, при работе с монокулярной насадкой и объективом 40 х линейное поле на предмете будет составлять: 18 мм: 40х = = 0,45 мм; при работе с бинокулярной насадкой АУ-12, увеличение которой 1,5х, с тем же объективом поле на предмете будет: 18 мм: 40: 1,5 = 0,21 мм.

Числовая апертура объектива (А) — произведение синуса половины апертуры на показатель преломления среды между предметом и объективом:  $A =$ n -sin(u/2), где п — показатель преломления среды, лежащей между объектом наблюдения и объективом,

u — апертурный угол.

Числовая апертура определяет ряд важнейших свойств микроскопа: яркость изображения, «проникающую» и «отображающую» способности, т.е. степень сходства изображения с предметом. Чем больше числовая апертура, тем более мелкие подробности в состоянии воспроизводить объектив.

Разрешающая способность — это способность глаза или оптического прибора различать мелкие детали, Наименьшее расстояние между изображениями двух соседних точек (линий), которые различаются как два отдельных изображения. Для нормального глаза предельное угловое разрешение составляет около 1', что соответствует 0,0045 мм на сетчатке.

Волновые свойства света определяют предел разрешения в оптических приборах. По дифракционной теории образования изображения в световом микроскопе Аббе нельзя видеть объекты меньше полудлины волны и нельзя получить изображение меньше полудлины волны  $d > 0.5$  ( $\Box \Box / A$ ), где d — разрешающая способность микроскопа, мкм, — длина волны, мкм,  $\square_{\,\square}$ А — числовая апертура объектива.

## *Современные микроскопические приборы*

Парк современных микроскопов для медико-биологических исследований включает в себя следующие основные группы:

биологические микроскопы (микроскопы проходящего света);

 инвертированные биологические микроскопы (инвертированные микроскопы проходящего света);

- люминесцентные микроскопы;
- поляризационные микроскопы проходящего света;
- анализаторы изображения;
- стереоскопические микроскопы.

По степени сложности (и стоимости соответственно) каждая группа делится на:

- учебные (обучающие);
- рутинные;
- рабочие (рис. 3.10; 3.11);
- лабораторные;
- исследовательские.

Биологические микроскопы

 Биологический микроскоп предназначен для наблюдения в проходящем свете в светлом поле окрашенных и неокрашенных мазков крови, препаратов костного мозга, осадков мочи, клеточных концентратов, тканевых биоптатов, гистологических срезов в специальных камерах. При применении фазово-контрастных устройств, конденсоров темного поля и косого освещения возможно наблюдение малоконтрастных препаратов.

Для примера в [таблице](http://www.labinfo.ru/metod/tehno/#Группы_сложности_современных_микроскопов) приведены модели микроскопов, которые условно можно разделить по 5 группам сложности с учетом номенклатуры основного комплекта и комплектующих принадлежностей; параметров, влияющих на качество изображения в микроскопе.

Дополнительные принадлежности к микроскопу проходящего света позволяют максимально использовать все возможности биологического микроскопа, облегчают условия работы и значительно расширяют функциональные возможности. Наиболее часто применяемые принадлежности можно разделить на следующие группы.

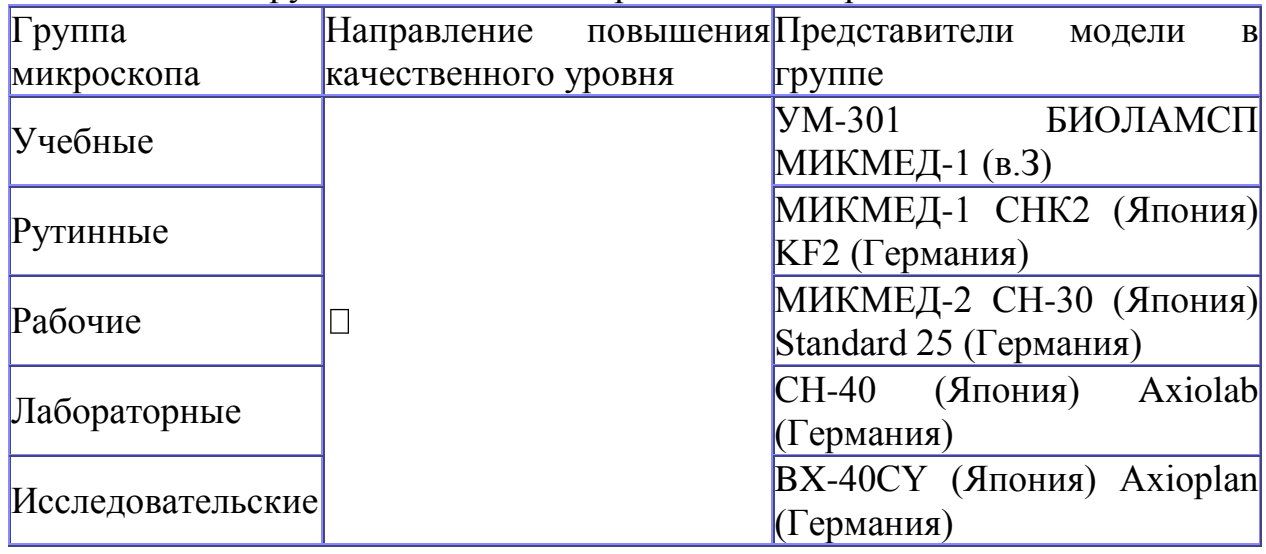

#### Таблица Группы сложности современных микроскопов

## **А. Группа принадлежностей для улучшения условий работы.**

1.Накладные осветители. Обеспечивают оптимальное и стабильное освещение объекта, применяются в тех моделях микроскопов, в которых отсутствует встроенная осветительная система.

Практически все зарубежные фирмы выпускают упрощенный накладной осветитель, в котором источник света расположен непосредственно под объектом. В отечественной модели ОИ-32 в качестве источника света применяется лампа накаливания 220 V, 15 W (ПО V, 15 W). Кроме того, в России выпускается накладной осветитель ОИ-35 с удлиненной схемой, который предназначен для освещения объектов в проходящем свете по принципу Келера. В качестве источника света используется галогенная лампа 6 V, 20 W. С помощью вынесенного блока питания осуществляется регулировка интенсивности света.

2.Бинокулярная визуальная насадка.Применяется для обеспечения нормального комфортного наблюдения в микроскопе обоими глазами. Зарубежные фирмы выпускают разнообразные по дизайну и выходным параметрам бинокулярные насадки. Например, фирма Carl Zeiss предлагает на выбор насадки с разным углом наклона окулярных трубок (45° и 35°), а также реализующие различные линейные поля (18 мм; 20 мм; 25 мм).

Отечественная промышленность для свободной продажи выпускает бинокулярную насадку АУ-12, имеющую собственное увеличение 1,5х.

**Б. Группа принадлежностей для расширения функциональных возможностей (для реализации методов исследования и контрастирования).**

1.Конденсор косого освещения. Применяется для увеличения контраста изображения объекта за счет изменения угла падения света. Конструкции зарубежных конденсоров достаточно просты, т. к. используют оправы в виде эксцентриков и ирисовую апертурную диафрагму.

Отечественный апланатический конденсор прямого и косого освещения ОИ-14 классической конструкции имеет полную числовую

апертуру А= 1,4 при наличии двух линз (фронтальной и параболической) и А = 0,3 с одной линзой большого поля; пределы перемещения ирисовой апертурной диафрагмы перпендикулярно оптической оси микроскопа для получения косого освещения — ±10 мм; пределы угла разворота ирисовой апертурной диафрагмы — от 0° до 150°.

2.Темнопольные конденсоры. Применяются в микробиологии для повышения контраста изображения объекта при изучении подвижности бактерий, которые в живом состоянии не видны в светлом поле.

Зарубежные фирмы выпускают ряд конденсоров темного поля как сложной конструкции (например, фирмой Carl Zeiss предлагаются для комплектации микроскопа AXIOLAB темнопольные конденсоры с числовыми апертурами  $0,70/0,85; 0,80/0,95$  или  $1,20/1,40$ ), так и вкладыши в обычный конденсор с центральной экранирующей диафрагмой, как, например, на фирме OLYMPUS.

Отечественная промышленность выпускает кардиоид-конденсор темного поля (ОИ-13) с апертурой А = 1,2, который состоит из сферического зеркала и линзы-кардиоида. Применяется как с объективами сухих систем, так и с иммерсионными объективами.

3.Фазово-контрастные устройства. Следует отметить, что практически всё микроскопы ведущих зарубежных фирм в основном комплекте имеют по крайней мере один набор (фазовый объектив и световое кольцо-вкладыш в конденсор) для наблюдения по методу фазового контраста.

Для рутинных микроскопов серии СН фирма OLYMPUS предлагает два типа устройств различного уровня сложности: ВР2-РС (с 4 объективами от Юх до ЮОх) и CH2-PCD (с двумя объективами Юх и 40х), при этом обеспечивается наблюдение в светлом, темном поле и по методу фазового контраста.

Отечественная промышленность выпускает устройство с набором фазовых объективов и конденсор с набором световых колец: КФ-4 (для микроскопов серии БИОЛАМ, МИКМЕД-1 с объективами высотой 33 мм), КФ-4М (для микроскопов серии БИМАМ Р и МИКМЕД-2 с объективами высотой 45 мм). Фазово-контрастное устройство представляет собой: специальный конденсор А = 0,8; комплект фазовых объективов-ахроматов с длиной тубуса 160 мм, работающих с покровным стеклом толщиной 0,17 мм, и дополнительный микроскоп МИР-4 для настройки микроскопа.

Комплект объективов для КФ4: 10x0,30 Ф; 20x0,40 Ф; 40x0,65 Ф; 90 х 1,25 МИ Ф. Комплект объективов для КФ4М: 10x0,25 Ф; 20x0,40 Ф; 40x0,65 ФЛ; 100x1,25 МИ Ф.

4.Съемный люминесцентный осветитель. Фирма OLYMPUS для комплектации рутинных микроскопов серии СН предлагает съемный люминесцентный осветитель CH-RFL с набором светоделительных пластин (3-х типов) при этом используются объективы от основного комплекта. В качестве источника света применяется галогенная лампа мощностью 50 W.

Отечественный люминесцентный осветитель ОИ-28 выпускается с комплектом люминесцентных объективов-ахроматов с длиной тубуса 160 мм, работающих с покровным стеклом толщиной 0,17 мм, высотой 33 мм, ахромат: 10x0,40 Л; 20x0,40 Л; 40x0,75 ВИ Л; 90x1,25 МИ Л.

В комплект входят фильтры: возбуждения ФС-1 (толщиной 0,5; 1,0; 2 мм) для выделения из общего излучения источника света сине-фиолетовых лучей, возбуждающих видимую люминесценцию объектов; *сменные фильтры* — теплозащитные СЗС24 и СЗС21, а также БС8 устанавливаются там же, где и возбуждающий фильтр; запирающий светофильтр ЖС18, склеенный со светофильтром ЖЗС19, устанавливается на оправе ахроматической линзы в осветителе, увеличение которой равно 1,8х. Источник света — малогабаритная кварцевая лампа накаливания КХМ9-70В для получения падающего света возбуждения. Спектральный диапазон возбуждения люминесценции от 400 до 440 нм, спектральный диапазон исследуемой люминесценции от 500 до 700 нм.

Отечественный осветитель не рекомендуется применять для работы со слабосветящимися объектами, в частности для определения наличия хламидий. Может быть использован для экспресс-диагностики, например, в тубдиспансерах.

5.Комплект поляфильтров. Обязательно предлагается в микроскопах зарубежных фирм для получения поляризованного света. Обычно это вкладыш-поляризатор, устанавливаемый в конденсор, и анализатор, устанавливаемый в тубусодержателе в месте крепления визуальной насадки на микроскопе.

Отечественная промышленность также предлагает для комплектации поляфильтры. Кроме того, они входят в комплект микроскопа БИО-ЛАМ Р-17, который имеет круглый вращающийся центрируемый столик и центрировочную настроечную пластину: поляфильтр-анализатор, который навинчивается на ахроматическую линзу насадки АУ-12, и поляфильтрполяризатор, который устанавливается в откидную оправу конденсора. При настройке дополнительно применяется центрировочная пластина для быстрого совмещения оси вращения предметного столика с оптической осью микроскопа.

Отечественный микроскоп не обеспечивает проведение исследований в поляризованных лучах. Введение поляфильтров позволяет лишь получить более контрастное изображение некоторых объектов (уменьшает рефлексы).

6.Оптические светофильтры : цветные, нейтральные, матовое стекло (диаметр 33 мм). Устанавливают между источником света и конденсором микроскопа, применяют при микрофотографии и специальных методах микроскопии.

7.Принадлежности для измерения и счета. Принадлежности для измерения, выпускаемые отечественной промышленностью, включают: *окулярные микрометры* винтовые (MOB-1-16) и фотометрические (ФОМ-2), *объект-микрометры* для проходящего света (ОМП) и для отраженного света (ОМО), а также *окуляры с сетками* (для БИОЛАМ окуляр К7х имеет сетку размером 8x8 мм с ценой деления квадрата 0,5x0,5 мм). Используют для измерения размеров микроскопических объектов, а также увеличения объектива. МОВ-1-16 состоит из окуляра, неподвижной пластины со шкалой и подвижной пластины с перекрестием и биштрихом, которая перемещается в поле зрения окуляра с помощью барабана микрометрического винта. Увеличение окуляра — 16х, диапазон измерений от 0 до 8 мм, поле зрения окуляра — 11 мм, цена деления неподвижной шкалы — 1 мм, цена деления шкалы барабана — 0,01 мм.

Неподвижная шкала в поле зрения окуляра служит для отсчета полных оборотов барабана винта (целых миллиметров). Отсчет по неподвижной шкале определяется положением подвижного биштриха — число делений, на которое переместился биштрих, считая от нулевого деления шкалы.

Барабан по окружности разделен на 100 частей, поворот барабана на одно деление соответствует перемещению перекрестия на 0,01 мм. Барабан служит для отсчета сотых долей миллиметра. ФОМ-2: диапазон измерений от 0 до 14 мм, увеличение — 6,3х; 12,5х; 16х.

Координатный предметный столик КС-30. Прямоугольный предметный столик размером 135x120 мм, двухкоординатное перемещение препарата в пределах 80x40 мм, нониус с ценой деления 0,1 мм, встроенный препаратодержа-тель с подвижными лапками, коаксиальные рукоятки управления.

Препаратоводитель CT-I2. Предназначен для перемещения препарата на предметном столике микроскопа в двух взаимно перпендикулярных направлениях. Перемещение: продольное — 78 мм, поперечное — 25 мм, цена деления нониуса — 0,1 мм.

8.Принадлежности для специальных условий работы например, нагревательный столик. Устанавливается вместо предметного и таким образом обеспечивает постоянную температуру 37°С. Применяется для длительного наблюдения за живыми микроорганизмами. Подобные столы выпускаются фирмой Carl Zeiss.

9.Принадлежности для демонстрации и документирования. Обычно разрабатываются для комплектации рутинных микроскопов и микроскопов для обучения. Фирма OLYMPUS для комплектации микроскопов серии СН предлагает рисовальный аппарат модели BH2-DA и полноценную насадку для двух наблюдателей СНЗ-DO.

Отечественная промышленность выпускает *демонстрационную насадку АУ-14,* предназначенную для одновременного наблюдения двумя операторами с микроскопов серий БИОЛАМ Р, С, Д. В состав насадки входит окуляр с подвижным указателем типа АТ-34: увеличение окуляра — 10х, линейное поле окуляра 16— 22 мм, увеличение телескопической трубки — 1 х. Устанавливается на окулярный тубус микроскопа.

*Рисовально-проекционный аппарат РА-7* предназначен для зарисовки на лист бумаги, расположенный рядом с микроскопом, увеличенного изображения биологических объектов, которые рассматриваются в микроскопе, и проекции этого изображения на неосвещенный горизонтальный, вертикальный или наклонный экран. Устанавливается на микроскопы серий БИОЛАМ С, Р, Д между револьверным устройством и визуальной насадкой.

*Микрофотонасадки* предназначены для наблюдения и фотографирования микроскопических объектов с помощью пленочной фотокамеры с размером кадра 24x36 мм и более.

Зарубежные фирмы предлагают большой выбор тринокулярных насадок, адаптерных систем с различными увеличениями, а также фотосистем разных групп сложности (от полуавтоматических до полностью автоматических фотокамер).

Отечественная промышленность представляет следующую номенклатуру микрофотонасадок и адаптеров. МФН-11 — бинокулярная насадка с выводом на 35-мм фотокамеру или видео- и ТВ-камеру с дополнительной сменной системой увеличения 1,1 х — 1,6х — 2,5 х; увеличение объектива — 2,4 х. Светоделение: 1) 20% света попадает в визуальный канал,80% — поступает в фотоканал; 2) 100% света попадает в визуальный канал. МФН-12 — монокулярная насадка с выводом на 35-мм фотокамеру. Увеличение сменных окуляров 7х и 10х.

В последнее время применяют насадки для установки камер и вывода изображения с микроскопа на телевизионный экран и экран монитора ПЭВМ.

Комплект адаптеров телевизионных окулярных АОТ-1*.* Предназначен для передачи изображения объекта на телевизионную камеру. Адаптер устанавливается в окулярный тубус микроскопа вместо окуляра. Комплект состоит из объектива и сменных окуляров: увеличения адаптеров 0,Зх; 0,5х; 1,0х.

Большинство клеток можно увидеть только с помощью микроскопа.

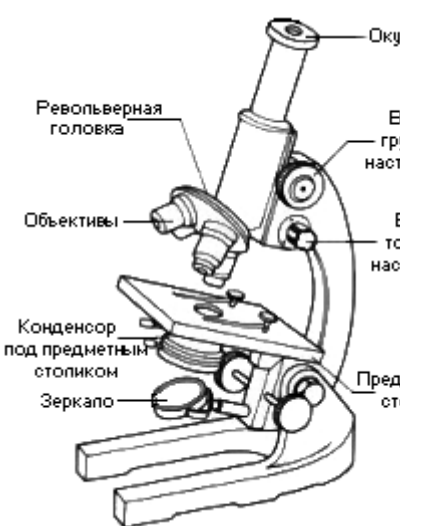

Принцип действия микроскопа прост: пучок световых лучей направляется линзой конденсора через образец, а полученное изображение затем увеличивается с помощью линз. При описании размеров клеток используют микрометры и нас нанометры.

Единицы измерения, используемые в микроск 1 сантиметр (см) = 1/100 метра (м)  $= 0.4$  дюйма 1 миллиметр (мм) = 1/1 000 (м)  $=1/10$  cm 1 микрометр (мкм) = 1/1 000 000 (м)  $=1/10000$  cM 1 нанометр (нм)  $=1/10000000000$  (M)  $=1/10000000$  $=1/10$  000 000 000 (m)  $=1/100$  000 0 1 ангстрем(Å) или

 $1m=10^2$ см=10<sup>3</sup>мм=10<sup>6</sup>мкм=10<sup>9</sup>нм=10<sup>10</sup>А

Разрешающая способность - это минимальное расстояние между двумя линиями на плоскости, которое ещё можно различить. Например, невооружённый человеческий глаз имеет разрешающую способность около 1/10 мм, или 100 мкм. Это означает, что если вы смотрите на две линии, которые находятся друг от друга на расстоянии менее чем 100 мкм, они сливаются в одну. Чтобы различить структуры, расположенные более близко, применяют микроскопы. Лучший **световой микроскоп** имеет разрешающую способность около 0,2 мкм, т.е. примерно в 500 раз улучшает человеческий глаз. Теоретически построить световой микроскоп с большим разрешением невозможно.

Разрешающая способность и увеличение не одно и то же. Если с помощью лучшего светового микроскопа вы получили фотографию двух линий, расположенных на расстоянии менее 0,2 мкм, то как бы вы ни увеличивали изображение, линии будут сливаться в одну. Разрешающая способность светового микроскопа ограничена длиной световых волн. Однако многие клеточные структуры при таком разрешении остаются неразличимыми. Эта проблема была решена в 30 - 40-е годы, когда создание электронного микроскопа произвело революцию в биологической науке.

## Электронные микроскопы:

**Трансмиссионные (просвечивающие).** В таком микроскопе электроны проходят через образец, поэтому можно использовать только очень тонкие срезы. Пройдя через образец, электроны собираются и фокусируются добавочными электромагнитными линзами. Электроны невидимы для глаза, поэтому они направляются или на флуоресцентный экран, который воспроизводит видимое изображение, или же непосредственно на фотоплёнку, чтобы получить постоянный снимок (электронную микрофотографию).

**Сканирующие.** В них пучок электронов фокусируется в тонком зонде и им сканируют образец, а отражённые от поверхности образца электроны собираются и формируют изображение, наподобие того, которое возникает на экране телевизора.

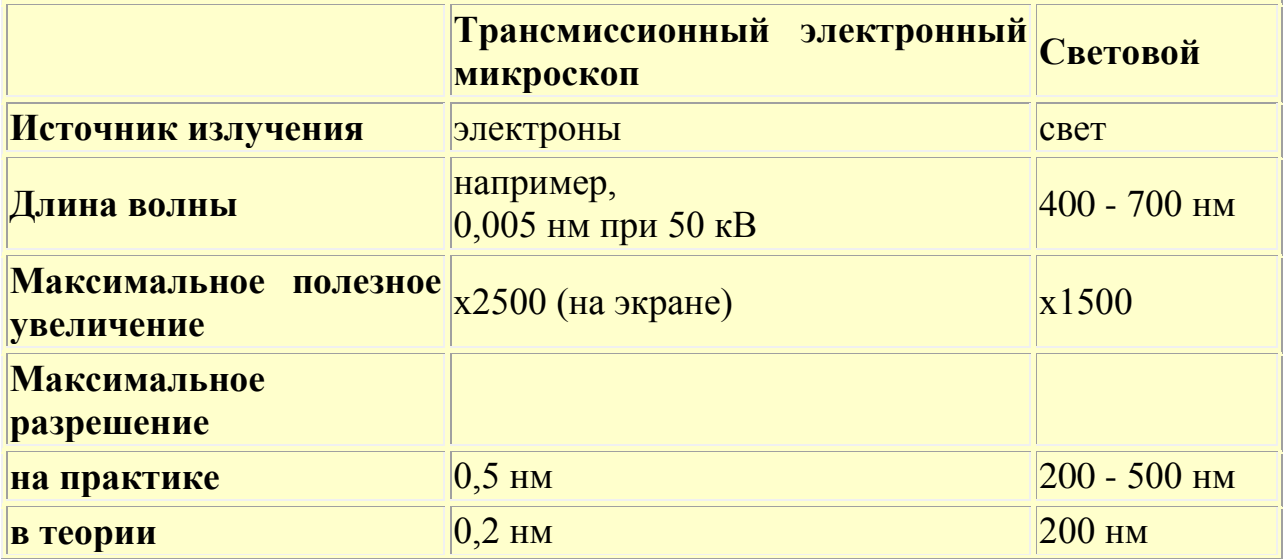

#### **Сравнение светового и электронного микроскопов.**

Методические рекомендации для практического занятия курсантов цикла ПС «

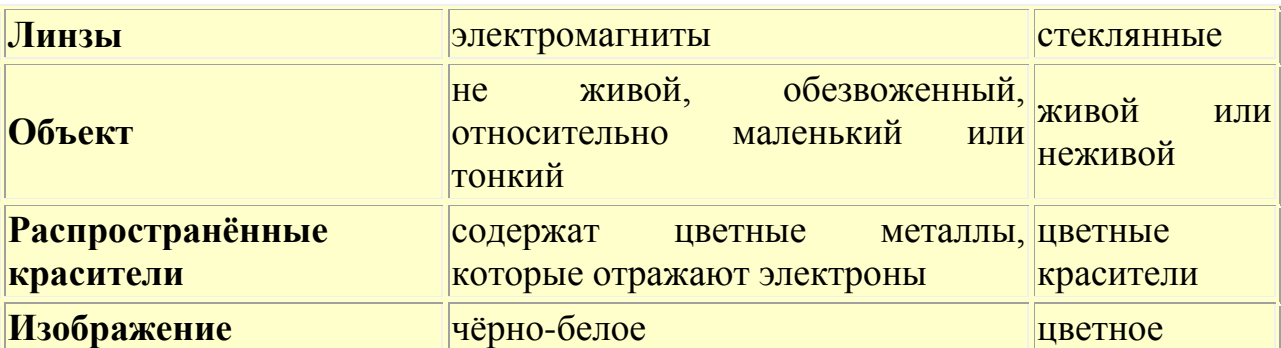

#### **Устройство микроскопов различного типа.**

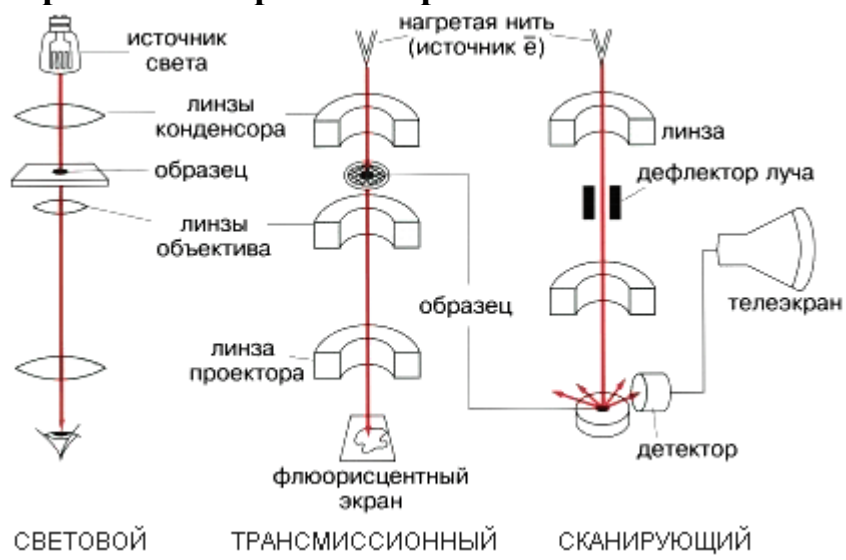

Клетка (фибробласт) в культуре ткани при наблюдении с помощью четырех различных типов световой микроскопии: В левом верхнем углу микроскопия в светлом поле (изображение получено при прямом прохождении лучей через клетку); (по часовой стрелке) - фазово-контрастная микроскопия;

- интерференционная; - микроскопия в темном поле.

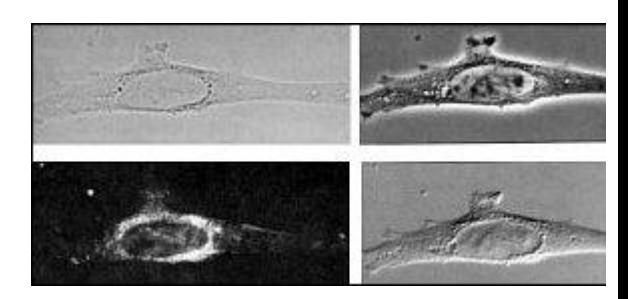

# **Люминесцентная (флюоресцентная) микроскопия**

Люминесцентная (флюоресцентная) микроскопия основана на способности некоторых веществ люминесцировать, т. е. светиться при освещении невидимым ультрафиолетовым или синим светом. Цвет люминесценции смещен в более длинноволновую часть спектра по сравнению с возбуждающим ее светом (правило Стокса). При возбуждении люминесценции синим светом цвет ее может быть от зеленого до красного, если люминесценция возбуждается ультрафиолетовым излучением, то свечение может быть в любой части видимого спектра. Эта особенность люминесценции позволяет, используя специальные светофильтры, поглощающие возбуждающий свет, наблюдать сравнительно слабое люминесцентное свечение.

Устройство люминесцентного микроскопа и правила работы с ним отличаются от обычного светового микроскопа в основном следующим:

1. Наличие мощного источника света в осветителе, изучающего преимущественно в коротковолновой (ультрафиолетовой, синей) части спектра (ртутно-кварцевая лампа сверхвысокого давления или галогенная кварцевая лампа).

2. Наличие системы светофильтров:

1. возбуждающие светофильтры пропускают только ту часть спектра, которая возбуждает люминесценцию;

2. \*теплозащитный светофильтр защищает от перегрева другие светофильтры, препарат и оптику люминесцентного микроскопа. В некоторых отечественных люминесцентных микроскопах теплозащитную функцию кроме того выполняет плоскопараллельными стеклами, дистиллированной водой;

3. «запирающие» светофильтры расположены между окуляром. Эти светофильтры поглощают возбуждающее излучение и пропускают свет люминесценции от препарата к глазу наблюдателя.

В нашей стране разработан эффективный способ освещения препаратов для возбуждения люминесценции, который заключается в том, что препарат освещают светом, падающим на него через объектив. Благодаря этому освещенность увеличивается при использовании объектов, имеющих большую числовую апертуру, т. е. тех, которые используются для изучения микроорганизмов. Важную роль при этом способе освещения играет специальная интерференционная светоделительная пластинка, направляющая свет в объектив. Она представляет собой полупрозрачное зеркало, которое избирательно отражает и направляет в объектив часть спектра, которая возбуждает люминесценцию, а пропускает в окуляр свет люминесценции. Оптика объективов люминесцентного микроскопа изготавливается из нелюминесцирующих сортов оптического стекла и склеивается специальным нелюминесцирующим клеем. На оправе таких объективов выгравирована буква «Л». При работе с объективами масляной иммерсии используется нелюминесцирующее иммерсионное масло.

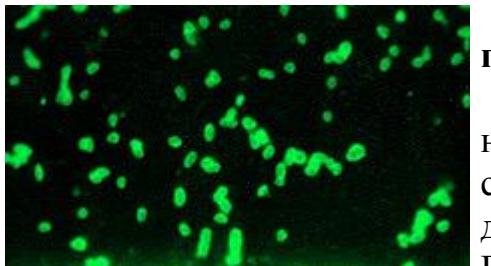

**Препарат риккетсий, окрашенный с помощью РИФ**

Поскольку большинство микроорганизмов не обладают собственной люминесценцией существует несколько способов их обработки для наблюдения в люминесцентном микроскопе. Прежде всего это флюорохромирование -

окрашивание сильно разведенными (до нескольких микрограмм/мл) растворами флюоресцирующих красителей (флюорохромов). Этот метод используется для бактериоскопического исследования возбудителей некоторых инфекций: туберкулеза (ауромин),, включений в клетках, образуемых некоторыми вирусами и др. Этот же способ может применяться для цитохимического изучения живых и фиксированных микроорганизмов: некоторые флюорохромы избирательно связываются с полимерами клетки (акридиновый оранжевый связываясь с ДНК флюоресцирует зеленым, а с рнк и стать с таких совмещать не таких красным.

В реакции иммуннофлюоресценции с помощью антител, меченных флюорохромами (ФИТЦ и др.), выявляются антигены микроорганизмов или антитела в сыворотке больных.

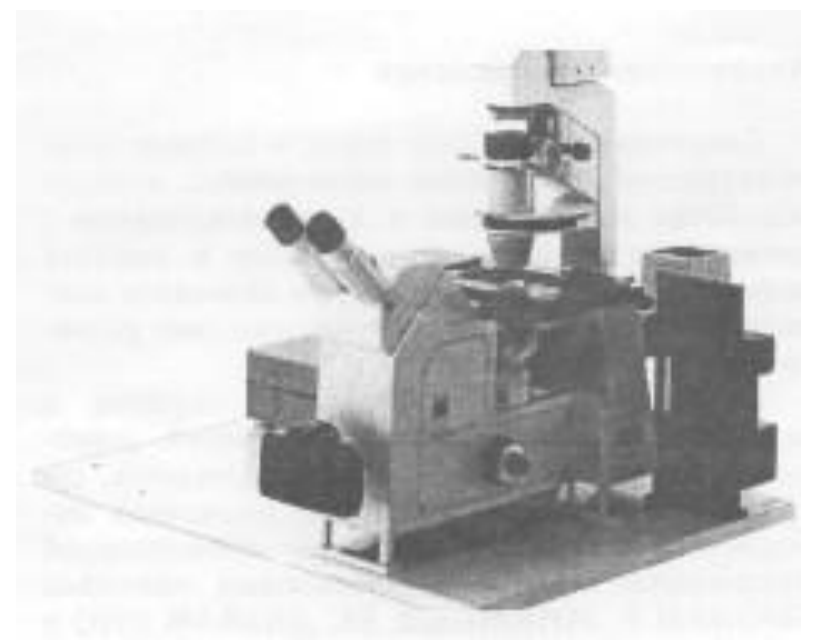

Инвертированный микроскоп Axiovert 135 фирмы Carl Zeiss, Германия

#### **Светлое поле**

Для исследования прозрачных препаратов, у которых различные участки структуры по-разному поглощают свет (окрашенные срезы животных и растительных тканей, шлифы минералов).

#### **Темное поле**

Для исследования объектов, размеры которых лежат за пределами разрешающей способности микроскопа (мельчайшие микроорганизмы, частицы).

# **ДИК (дифференциально-интерференционный контраст)**

Для исследования неокрашенных препаратов в прозрачной среде с помощью создания объемного (рельефного) изображения объекта за счет эффекта интерференции световых потоков.

## **Фазовый контраст**

Для исследования неокрашенных объектов, отличающихся от окружающей среды только по показателю преломления (животные и растительные ткани и клетки).

# **Поляризация**

Для исследования анизотропных объектов, обладающих двойным лучепреломлением или отражением (минералы, угли, животные и растительные ткани и клетки, искусственные и естественные волокна).

# **Флуоресценция**

Для исследования функционально-морфологических изменений живых объектов (влияние вирусов на клетку, межклеточные взаимодействия).

# **Хоффмановский контраст**

Для исследования живых объектов с помощью трехмерного изображения высокой четкости (животные и растительные ткани и клетки).